# Package 'rmgarch'

October 14, 2022

<span id="page-0-0"></span>Type Package

Title Multivariate GARCH Models

Version 1.3-9

Date 2022-02-03

Author Alexios Galanos <alexios@4dscape.com>

Maintainer Alexios Galanos <alexios@4dscape.com>

**Depends** R  $(>= 3.0.2)$ , methods, rugarch  $(>= 1.4-7)$ , parallel

LinkingTo Rcpp ( $>= 0.10.6$ ), RcppArmadillo ( $>= 0.2.34$ )

Imports Rsolnp, MASS, Matrix, zoo, xts, Bessel, ff, shape, pcaPP, spd, Rcpp, utils, graphics, stats, grDevices, corpcor

**Description** 

Feasible multivariate GARCH models including DCC, GO-GARCH and Copula-GARCH.

Collate rmgarch-extrafun.R rmgarch-var.R rmgarch-functions.R rmgarch-classes.R rmgarch-ica.R rmgarch-series.R rmgarch-mmean.R gogarch-classes.R gogarch-distributions.R gogarch-main.R gogarch-methods.R rdcc-classes.R rdcc-main.R rdcc-likelihoods.R rdcc-plots.R fdcc-likelihoods.R fdcc-main.R rdcc-methods.R rdcc-mdistributions.R rdcc-postestimation.R rdcc-solver.R copula-classes.R copula-distributions.R copula-likelihoods.R copula-solver.R copula-fn.R copula-transformations.R copula-main.R copula-postestimation.R copula-methods.R rmgarch-tests.R rmgarch-scenario.R zzz.R

# LazyLoad yes

URL <http://www.unstarched.net>, <https://github.com/alexiosg/rmgarch>

License GPL-3

NeedsCompilation yes

Repository CRAN

Date/Publication 2022-02-05 00:30:06 UTC

# R topics documented:

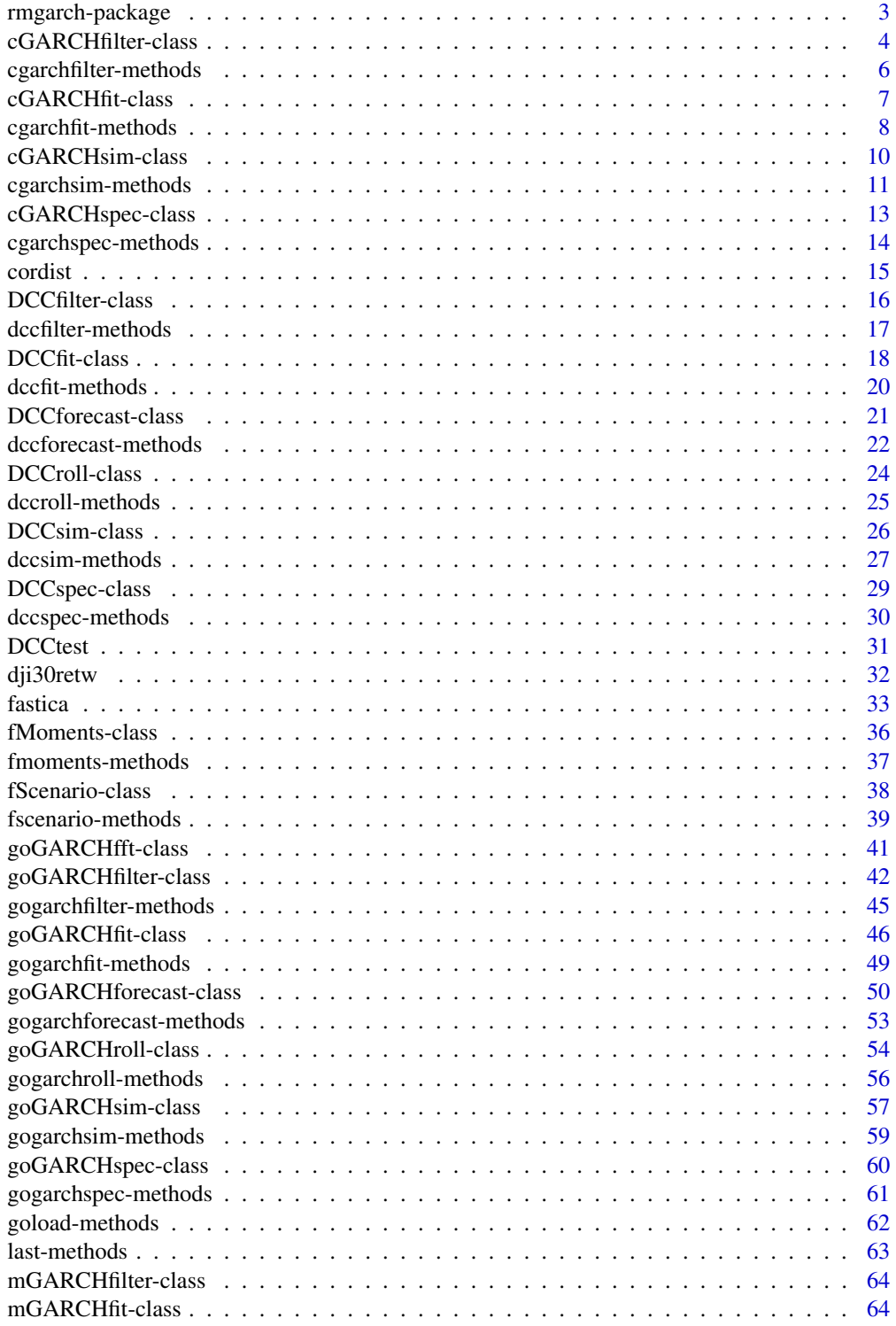

# <span id="page-2-0"></span>rmgarch-package 3

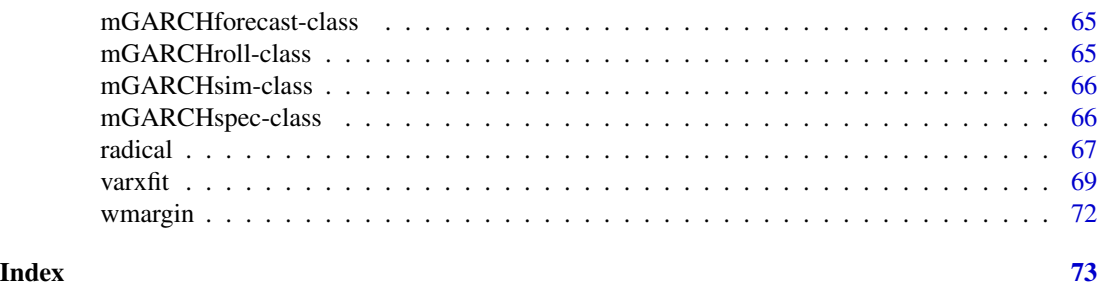

rmgarch-package *The rmgarch package*

#### Description

The rmgarch provides a selection of multivariate GARCH models with methods for fitting, filtering, forecasting and simulation with additional support functions for working with the returned objects. At present, the Generalized Orthogonal GARCH using Independent Components Analysis (*ICA*) and Dynamic Conditional Correlation (with multivariate Normal, Laplace and Student distributions) models are fully implemented, with methods for spec, fit, filter, forecast, simulation, and rolling estimation and forecasting, as well as specialized functions to calculate and work with the weighted portfolio conditional density. The Copula-GARCH model is also implemented with the multivariate Normal and Student distributions, with dynamic (DCC) and static estimation of the correlation.

# Details

.

The main package functionality, currently supports the *GO-GARCH* with ICA method, and is available through the [gogarchspec](#page-60-1), [gogarchfit](#page-48-1), [gogarchfilter](#page-44-1), [gogarchforecast](#page-52-1), [gogarchsim](#page-58-1) and [gogarchroll](#page-55-1) functions. The *DCC* with multivariate Normal, Laplace and Student distributions is also supported with the main functionality in [dccspec](#page-29-1), [dccfit](#page-19-1), [dccfilter](#page-16-1), [dccforecast](#page-21-1), [dccsim](#page-26-1) and [dccroll](#page-24-1). The Normal and Student Copula-GARCH, with dynamic or static correlation, is implemented with the main functionality in [cgarchspec](#page-13-1), [cgarchfit](#page-7-1), [cgarchfilter](#page-5-1), and [cgarchsim](#page-10-1). Usual extractor and support methods for the multivariate GARCH models are documented in the class of the returned objects.

#### How to cite this package

Whenever using this package, please cite as

```
@Manual{Ghalanos_2014,
author = {Alexios Galanos}.title = {{rmgarch}: Multivariate GARCH models.},
year = {2019},note = {R} package version 1.3-6.}}
```
#### <span id="page-3-0"></span>License

The releases of this package is licensed under GPL version 3.

# Author(s)

Alexios Galanos

# References

Bollerslev, T. 1990, Modelling the coherence in short-run nominal exchange rates: a multivariate generalized ARCH model, *The Review of Economics and Statistics*, 72(3), 498–505.

Broda, S.A. and Paolella, M.S. 2009, CHICAGO: A Fast and Accurate Method for Portfolio Risk Calculation, *Journal of Financial Econometrics* 7(4), 412–436 .

Cappiello, L., Engle, R.F. and Sheppard, K. 2006, Asymmetric dynamics in the correlations of global equity and bond returns, *Journal of Financial Econometrics* 4, 537–572.

Croux, C. and Joossens, K. 2008, Robust estimation of the vector autoregressive model by a least trimmed squares procedure, *COMPSTAT*, 489–501.

Chen, Y., Hardle, W., and Spokoiny, V. 2010, GHICA - Risk analysis with GH distributions and independent components, *Journal of Empirical Finance*, 17(2), 255–269.

de Athayde, G.M. and Flores Jr, R.G. 2002, On Certain Geometric Aspects of Portfolio Optimisation with Higher Moments, *mimeo*.

Engle, R.F. 2002, Dynamic conditional correlation, *Journal of Business and Economic Statistics* 20, 339–350.

Engle, R.F. and Sheppard, K. 2001, Theoretical and empirical properties of dynamic conditional correlation multivariate GARCH, *NBER Working Paper*.

Genest, C., Ghoudi, K. and Rivest, L. 1995, A semiparametric estimation procedure of dependence parameters in multivariate families of distributions, *Biometrika*, 82, 543–552.

Ghalanos, A., Rossi, E., and Urga, G. (2014). *Independent Factor Autoregressive Conditional Density Model*, Econometric Reviews.

Paolella, M.S. 2007, Intermediate Probability - A Computational Approach, *Wiley-Interscience*. Schmidt, R., Hrycej, T. and Stutzle 2006, Multivariate distribution models with generalized hyperbolic margins, *Computational Statistics \& Data Analysis* 50(8), 2065–2096.

<span id="page-3-1"></span>cGARCHfilter-class *class: Copula Filter Class*

# Description

The class is returned by calling the function [cgarchfilter](#page-5-1).

# **Slots**

mfilter: Object of class "vector" Multivariate filter list. model: Object of class "vector" Model specification list.

# cGARCHfilter-class 5

#### Extends

Class ["mGARCHfilter"](#page-63-1), directly. Class ["GARCHfilter"](#page-0-0), by class "mGARCHfilter", distance 2. Class ["rGARCH"](#page-0-0), by class "mGARCHfilter", distance 3.

# Methods

coef signature(object = "cGARCHfilter"): The coefficient vector (see note).

- fitted signature(object = "cGARCHfilter"): The conditional mean filtered data (xts object).
- likelihood signature(object = "cGARCHfilter"): The joint likelihood.
- rcor signature(object = "cGARCHfilter"): The conditional correlation array with third dimension labels the time index.
- rcov signature(object = "cGARCHfilter"): The conditional covariance array with third dimension labels the time index.

residuals signature(object = "cGARCHfilter"): The model residuals (xts object).

show signature(object = "cGARCHfilter"): Summary.

sigma signature(object = "cGARCHfilter"): The model conditional sigma (xts object).

rshape signature(object = "cGARCHfilter"): The multivariate distribution shape parameter(s).

rskew signature(object = "cGARCHfilter"): The multivariate distribution skew parameter(s).

#### **Note**

The 'coef' method takes additional argument 'type' with valid values 'garch' for the garch parameters, 'dcc' for the second stage parameters and by default returns all the parameters in a named vector.

#### Author(s)

Alexios Galanos

#### References

Joe, H. *Multivariate Models and Dependence Concepts*, 1997, Chapman \& Hall, London. Genest, C., Ghoudi, K. and Rivest, L. *A semiparametric estimation procedure of dependence parameters in multivariate families of distributions*, 1995, Biometrika, 82, 543-552.

<span id="page-5-0"></span>cgarchfilter-methods *function: Copula-GARCH Filter*

#### <span id="page-5-1"></span>Description

Method for creating a Copula-GARCH filter object.

#### Usage

```
cgarchfilter(spec, data, out.sample = 0, filter.control = list(n.old = NULL),
spd.contrib = list(lower = 0.1, upper = 0.9, type = "pwm", kernel = "epanech"),cluster = NULL, varcoef = NULL, realizedVol = NULL, ...)
```
# Arguments

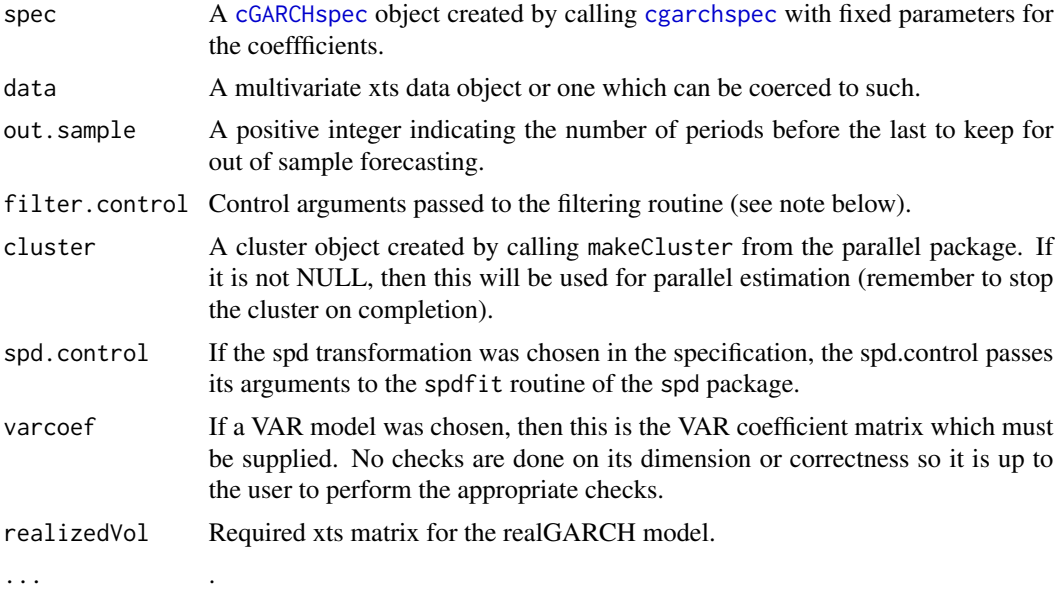

#### Value

A [cGARCHfilter](#page-3-1) object containing details of the Copula-GARCH filter and sharing most of the methods of the [cGARCHfit](#page-6-1) class.

# Note

The 'n.old' option in the filter.control argument is key in replicating conditions of the original fit. That is, if you want to filter a dataset consisting of an expanded dataset (versus the original used in fitting), but want to use the same assumptions as the original dataset then the 'n.old' argument denoting the original number of data points passed to the [cgarchfit](#page-7-1) function must be provided. This is then used to ensure that some calculations which make use of the full dataset (unconditional starting values for the garch filtering, the dcc model and the copula transformation methods) only

# <span id="page-6-0"></span>cGARCHfit-class 7

use the first 'n.old' points thus replicating the original conditions making filtering appropriate for rolling 1-ahead forecasting.

For extensive examples look in the 'rmgarch.tests' folder.

# Author(s)

Alexios Galanos

<span id="page-6-1"></span>cGARCHfit-class *class: Copula Fit Class*

# Description

The class is returned by calling the function [cgarchfit](#page-7-1).

#### Slots

mfit: Object of class "vector" Multivariate fit list.

model: Object of class "vector" Model specification list.

#### Extends

Class ["mGARCHfit"](#page-63-2), directly. Class ["GARCHfit"](#page-0-0), by class "mGARCHfit", distance 2. Class ["rGARCH"](#page-0-0), by class "mGARCHfit", distance 3.

#### Methods

coef signature(object = "cGARCHfit"): The coefficient vector (see note).

fitted signature(object = "cGARCHfit"): The conditional mean fitted data (xts object).

likelihood signature(object = "cGARCHfit"): The joint likelihood.

- rcor signature(object = "cGARCHfit"): The conditional correlation array with third dimension labels the time index. A further argument 'output' allows to switch between "array" and "matrix" returned object.
- rcov signature(object = "cGARCHfit"): The conditional covariance array with third dimension labels the time index. A further argument 'output' allows to switch between "array" and "matrix" returned object.

rshape signature(object = "cGARCHfit"): The multivariate distribution shape parameter(s).

rskew signature(object = "cGARCHfit"): The multivariate distribution skew parameter(s).

residuals signature(object = "cGARCHfit"): The model residuals (xts object).

show signature(object = "cGARCHfit"): Summary.

sigma signature(object = "cGARCH $fit$ "): The model conditional sigma (xts object).

# <span id="page-7-0"></span>Note

The 'coef' method takes additional argument 'type' with valid values 'garch' for the garch parameters, 'dcc' for the second stage parameters and by default returns all the parameters in a named vector.

#### Author(s)

Alexios Galanos

# References

Joe, H. *Multivariate Models and Dependence Concepts*, 1997, Chapman \& Hall, London. Genest, C., Ghoudi, K. and Rivest, L. *A semiparametric estimation procedure of dependence parameters in multivariate families of distributions*, 1995, Biometrika, 82, 543-552.

cgarchfit-methods *function: Copula-GARCH Fit*

# <span id="page-7-1"></span>Description

Method for creating a Copula-GARCH fit object.

### Usage

```
cgarchfit(spec, data, spd.control = list(lower = 0.1, upper = 0.9, type = "pwm",
kernel = "epanech"), fit.control = list(eval.se = TRUE, stationarity = TRUE,
scale = FALSE), solver = "solnp", solver.control = list(), out.sample = 0,
cluster = NULL, fit = NULL, VAR.fit = NULL, real12 PdVol = NULL,...)
```
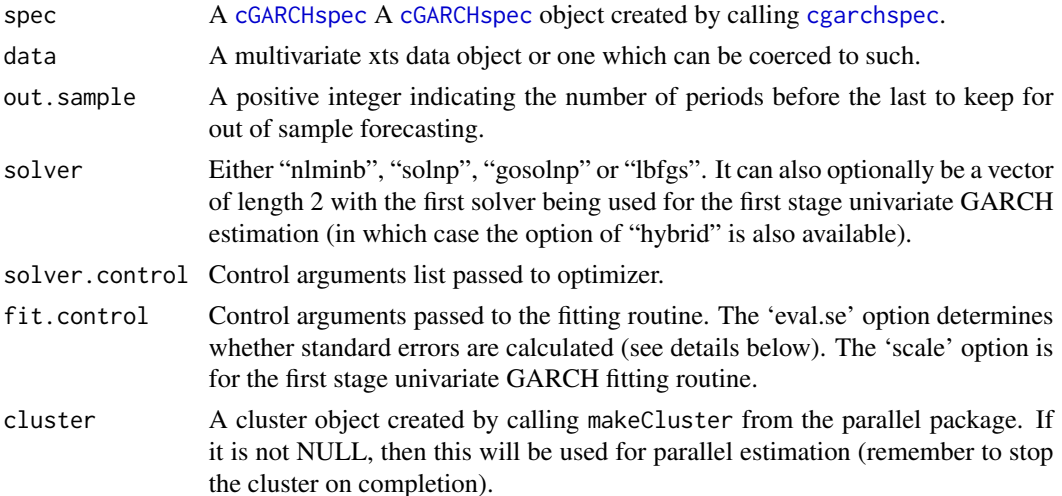

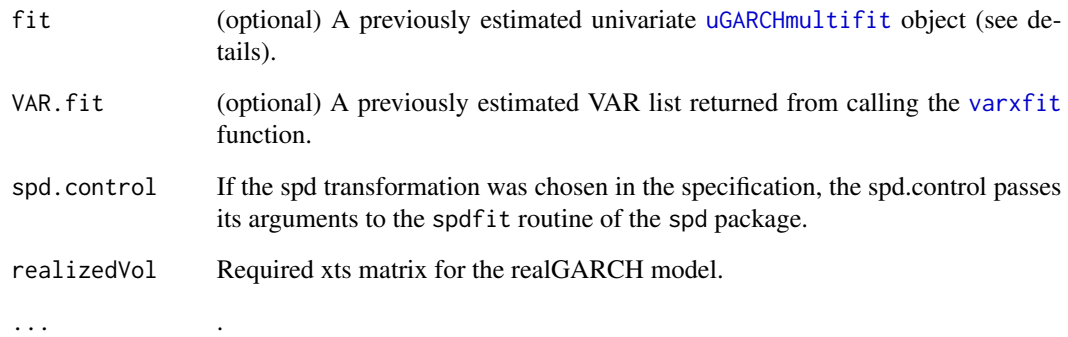

# Details

The Copula-GARCH models implemented can either be time-varying of DCC variety else static. The multivariate Normal and Student distributions are used in the construction of the copulas, and 3 transformation methods are available (parametric, semi-parametric, and empirical). For the semiparametric case the 'spd' package of the author is available to download from CRAN and fits a Gaussian kernel in the interior and gpd distribution for the tails (see that package for more details). The static copula allows for the estimation of the correlation matrix either by Maximum Likelihood or the Kendall method for the multivariate Student.

Note that the 'cgarchfit' method will assign to the global environment the [uGARCHmultifit](#page-0-0) once that is estimated in order to allow the routine to be restarted should something go wrong (it should show up as '.fitlist').

#### Value

A [cGARCHfit](#page-6-1) Object containing details of the Copula-GARCH fit.

#### Note

There is no check on the VAR.fit list passed to the method so particular care should be exercised so that the same data used in the fitting routine is also used in the VAR fit routine. This must have been called with the option postpad 'constant'. The ability to pass this list of the pre-calculated VAR model is particularly useful when comparing different models (such as DCC GARCH, GO GARCH etc) using the same dataset and VAR method (i.e. the same first stage conditional mean filtration). Though the classical VAR estimation is very fast and may not require this extra step, the robust method is slow and therefore benefits from calculating this only once. For extensive examples look in the 'rmgarch.tests' folder.

#### Author(s)

Alexios Galanos

<span id="page-9-1"></span><span id="page-9-0"></span>

#### Description

The class is returned by calling the function [cgarchsim](#page-10-1).

#### **Slots**

msim: Object of class "vector" Multivariate simulation list.

model: Object of class "vector" Model specification list.

#### Extends

Class ["mGARCHsim"](#page-65-1), directly. Class ["GARCHsim"](#page-0-0), by class "mGARCHsim", distance 2. Class ["rGARCH"](#page-0-0), by class "mGARCHsim", distance 3.

#### Methods

- fitted signature(object = "cGARCHsim"): The simulated conditional returns matrix given. Takes optional argument "sim" indicating the simulation run to return (from the m.sim option of the [cgarchsim](#page-10-1) method.
- sigma signature(object = "cGARCHfit"): The simulated conditional sigma matrix given. Takes optional argument "sim" indicating the simulation run to return (from the m.sim option of the [cgarchsim](#page-10-1) method.
- rcor signature(object = "cGARCHsim"): The simulated conditional correlation array (for DCC type). Takes optional argument "sim" indicating the simulation run to return (from the m.sim option of the [cgarchsim](#page-10-1) method. A further argument 'output' allows to switch between "array" and "matrix" returned object.
- rcov signature(object = "cGARCHsim"): The simulated conditional covariance array. Takes optional argument "sim" indicating the simulation run to return (from the m.sim option of the [cgarchsim](#page-10-1) method. A further argument 'output' allows to switch between "array" and "matrix" returned object.
- show signature(object = "cGARCHsim"): Summary.

#### Author(s)

Alexios Galanos

#### References

Joe, H. *Multivariate Models and Dependence Concepts*, 1997, Chapman \& Hall, London. Genest, C., Ghoudi, K. and Rivest, L. *A semiparametric estimation procedure of dependence parameters in multivariate families of distributions*, 1995, Biometrika, 82, 543-552.

<span id="page-10-0"></span>cgarchsim-methods *function: Copula-GARCH Simulation*

# <span id="page-10-1"></span>Description

Method for creating a Copula-GARCH simulation object.

# Usage

```
cgarchsim(fit, n.\sin = 1000, n.\text{start} = 0, m.\sin = 1,
startMethod = c("unconditional", "sample"), presigma = NULL, preresiduals = NULL,
prereturns = NULL, preR = NULL, preQ = NULL, preZ = NULL, rseed = NULL,
mexsimdata = NULL, vexsimdata = NULL, cluster = NULL, only.density = FALSE,
prerealized = NULL, ...
```
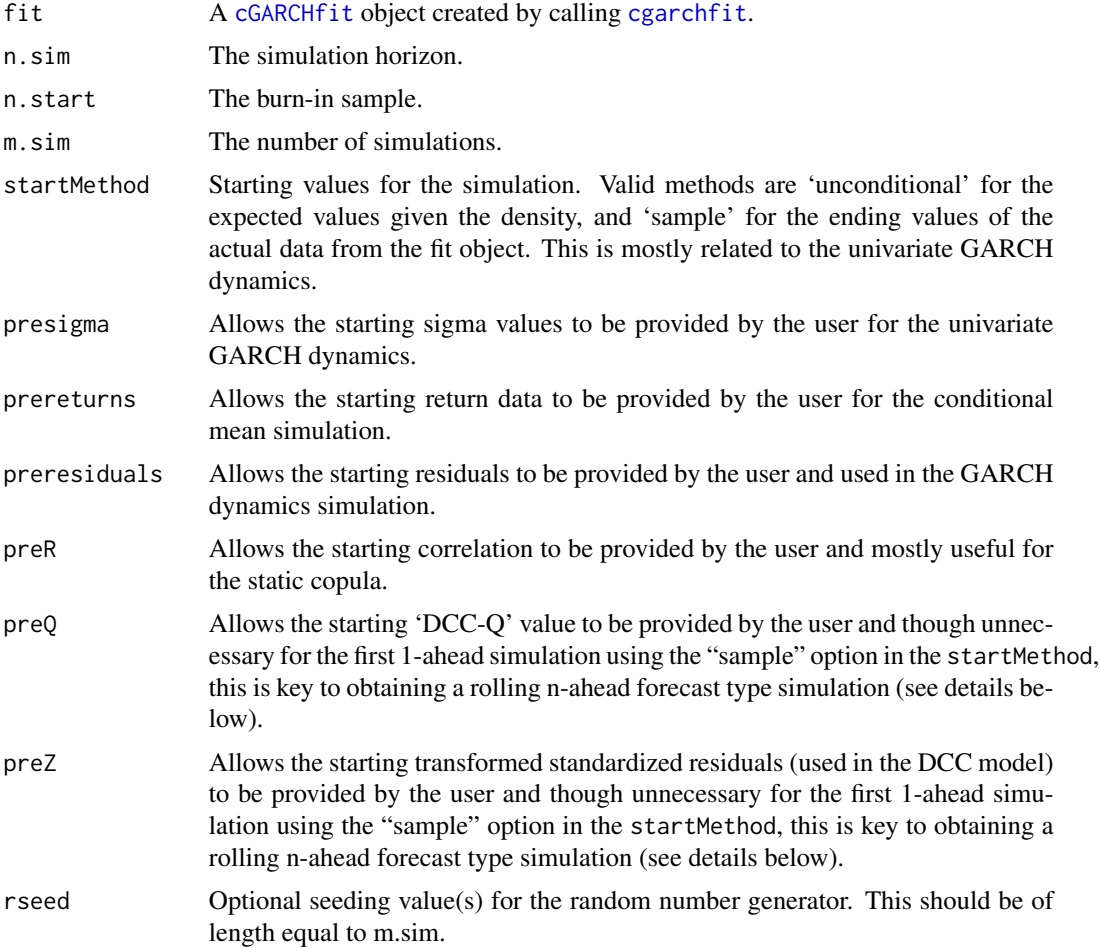

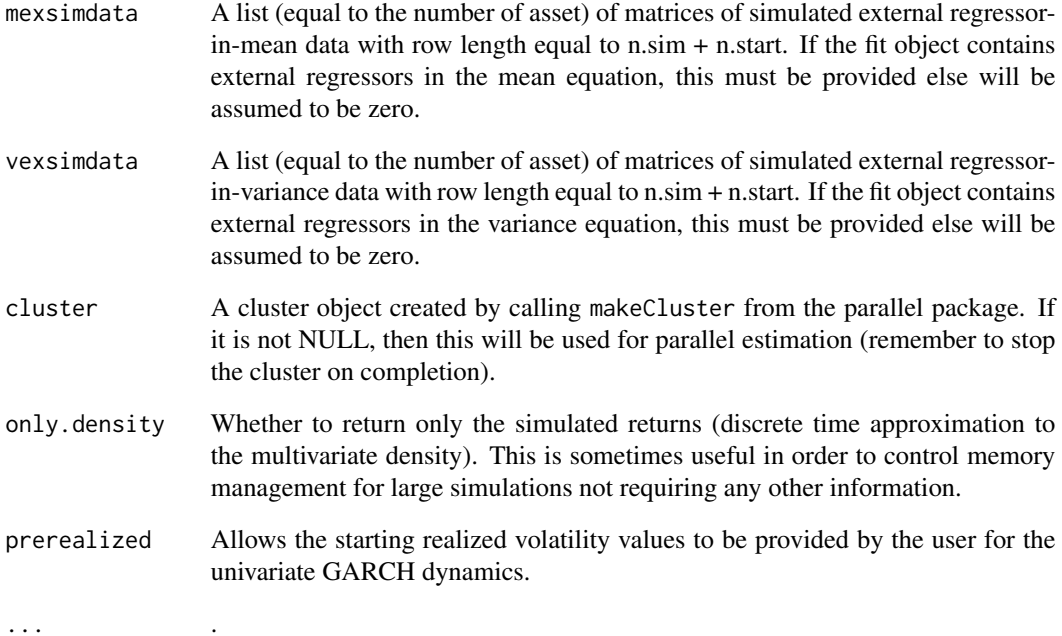

# Details

Since there is no explicit forecasting routine, the user should use this method for incrementally building up n-ahead forecasts by simulating 1-ahead, obtaining the means of the returns, sigma, Rho etc and feeding them to the next round of simulation as starting values. The 'rmgarch.tests' folder contains specific examples which illustrate this particular point.

### Value

A [cGARCHsim](#page-9-1) object containing details of the Copula-GARCH simulation.

# Author(s)

Alexios Galanos

# References

Joe, H. *Multivariate Models and Dependence Concepts*, 1997, Chapman \& Hall, London. Genest, C., Ghoudi, K. and Rivest, L. *A semiparametric estimation procedure of dependence parameters in multivariate families of distributions*, 1995, Biometrika, 82, 543-552.

# <span id="page-12-1"></span><span id="page-12-0"></span>Description

The class is returned by calling the function [cgarchspec](#page-13-1).

#### Slots

model: Object of class "vector" The multivariate model specification

umodel: Object of class "uGARCHmultispec" The univariate model specification.

# Extends

Class ["mGARCHspec"](#page-65-2), directly. Class ["GARCHspec"](#page-0-0), by class "mGARCHspec", distance 2. Class ["rGARCH"](#page-0-0), by class "mGARCHspec", distance 3.

#### Methods

show signature(object = "cGARCHspec"): Summary.

setfixed<- signature(object = "cGARCHspec", value = "vector"): Set fixed second stage parameters.

setstart<- signature(object = "cGARCHspec", value = "vector"): Set starting second stage parameters.

#### Author(s)

Alexios Galanos

#### References

Joe, H. *Multivariate Models and Dependence Concepts*, 1997, Chapman \& Hall, London. Genest, C., Ghoudi, K. and Rivest, L. *A semiparametric estimation procedure of dependence parameters in multivariate families of distributions*, 1995, Biometrika, 82, 543-552.

<span id="page-13-0"></span>cgarchspec-methods *function: Copula-GARCH Specification*

# <span id="page-13-1"></span>Description

Method for creating a Copula-GARCH specification object prior to fitting.

# Usage

```
cgarchspec(uspec, VAR = FALSE, robust = FALSE, lag = 1, lag.max = NULL,
lag.criterion = c("AIC", "HQ", "SC", "FPE"), external.regressors = NULL,
robust.contrib = list(gamma = 0.25, delta = 0.01, nc = 10, ns = 500),dccOrder = c(1, 1), asymmetric = FALSE,
distribution.model = list(copula = c("mvnorm", "mvt"),method = c("Kendall", "ML"), time.varying = FALSE,
transformation = c("parametric", "empirical", "spd")),
start.pars = list(), fixed.pars = list())
```
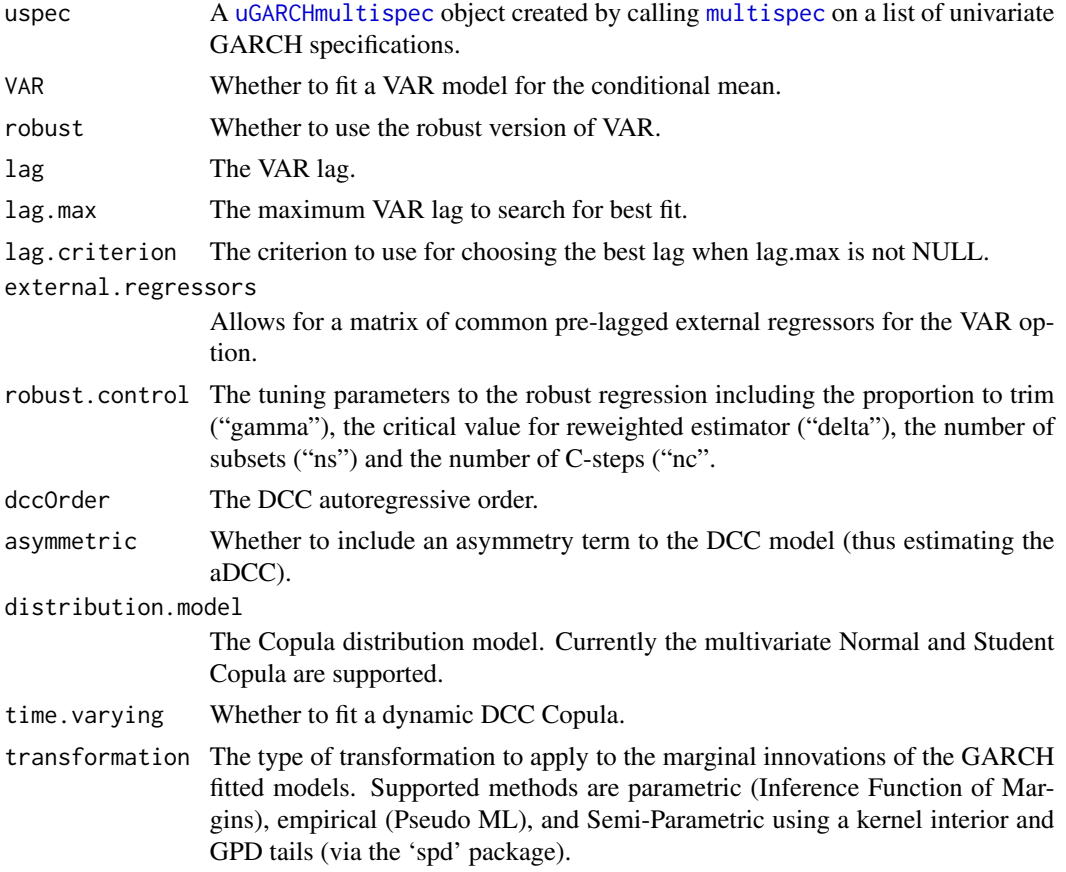

#### <span id="page-14-0"></span>cordist the condition of the condition of the condition of the condition of the condition of the condition of the condition of the condition of the condition of the condition of the condition of the condition of the condit

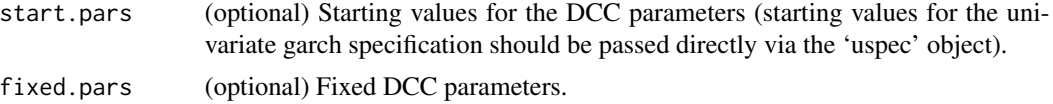

# Details

The transformation method allows for parametric (Inference-Functions for Margins), empirical (Pseudo-Likelihood) and semi-parametric (via the spd package).

When the Student Copula is jointly estimated with student margins having so that a common shape parameter is obtained, this results in the multivariate Student distribution. When estimating the Student Copula with disparate margins, a meta-student distribution is obtained. Additionally, the correlation parameter in the static Student Copula may be estimated either by Kendall's tau transformation or Maximum Likelihood.

The robust option allows for a robust version of VAR based on the multivariate Least Trimmed Squares Estimator described in Croux and Joossens (2008).

#### Value

A [cGARCHspec](#page-12-1) object containing details of the Copula-GARCH specification.

# Author(s)

Alexios Galanos

cordist *A Correlation Distance Measure*

# Description

Given an array of correlation snapshots in time, returns a matrix of some rolling distance measure on the correlations.

# Usage

```
cordist(R, distance = c("ma", "ms", "meda", "meds", "eigen", "cmd"), n = 25,plot = TRUE, dates = NULL, title = NULL)
```
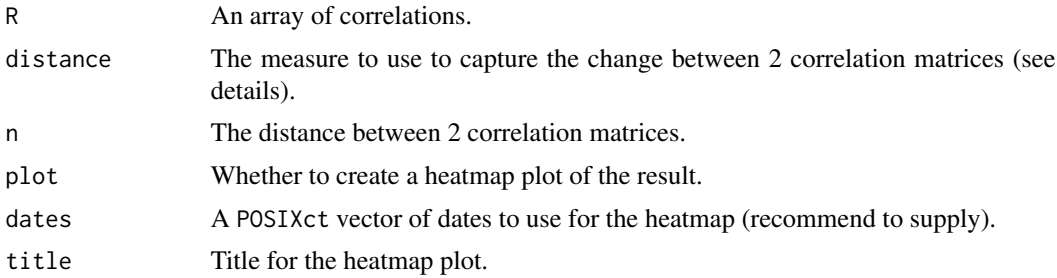

#### Details

This function provides for a visualization of dynamic correlation distance between periods with a number of plausible measures including "ma" (mean absolute), "ms" (mean squared), "meda" (median absolute), "meds" (median squared) "eigen" (largest eigenvalue difference) and "cmd" (correlation matrix distance). See the references for more details.

#### Value

A symmetric matrix of the rolling distance measure for each period.

#### Author(s)

Alexios Galanos

#### References

Munnix, M. C., Shimada, T., Schafer, R., Leyvraz, F., Seligman, T. H., Guhr, T., & Stanley, H. E. (2012). Identifying states of a financial market. *Scientific Reports 2*.

Herdin, M., Czink, N., Ozcelik, H., & Bonek, E. (2005). Correlation matrix distance, a meaningful measure for evaluation of non-stationary MIMO channels. *Vehicular Technology Conference, 2005, IEEE 61st*, 1, 136–140.

<span id="page-15-1"></span>DCCfilter-class *class: DCC Filter Class*

#### Description

The class is returned by calling the function [dccfilter](#page-16-1).

# **Slots**

mfilter: Object of class "vector". Multivariate filter list. model: Object of class "vector". Model specification list.

#### Extends

Class ["mGARCHfilter"](#page-63-1), directly. Class ["GARCHfilter"](#page-0-0), by class "mGARCHfilter", distance 2. Class ["rGARCH"](#page-0-0), by class "mGARCHfilter", distance 3.

# Methods

coef signature(object = "DCCfilter") The coefficient vector (see note). likelihood signature(object = "DCCfilter"): The joint likelihood. rshape signature(object = "DCCfilter"): The multivariate distribution shape parameter(s). rskew signature(object = "DCCfilter"): The multivariate distribution skew parameter(s). fitted signature(object = "DCCfilter"): The filtered conditional mean xts object.

<span id="page-15-0"></span>

<span id="page-16-0"></span>sigma signature(object = "DCCfilter"): The filtered conditional sigma xts object.

residuals signature(object = "DCCfilter"): The filtered conditional mean residuals xts object.

- plot signature( $x =$  "DCCfilter",  $y =$  "missing"): Plot method, given additional arguments 'series' and 'which'.
- infocriteria signature(object = "DCCfilter"): Information criteria.
- rcor signature(object = "DCCfilter"): The filtered dynamic conditional correlation array given additional argument 'type' (either "R" for the correlation else will return the "Q" matrix). The third dimension label of the array gives the time index (from which it is then possible to construct pairwise xts objects for example). A further argument 'output' allows to switch between "array" and "matrix" returned object.
- rcov signature(object = "DCCfilter"): The filtered dynamic conditional covariance array. The third dimension label of the array gives the time index (from which it is then possible to construct pairwise xts objects for example). A further argument 'output' allows to switch between "array" and "matrix" returned object.
- show signature(object = "DCCfilter"): Summary.
- nisurface signature(object = "DCCfilter"): The news impact surface plot given additional arguments 'type' with either "cov" or "cor" (for the covariance and correlation news impact respectively), 'pair' denoting the asset pair (defaults to c(1,2)), 'plot' (logical) and 'plot.type' with a choice of either "surface" or "contour".

#### Note

The 'coef' method takes additional argument 'type' with valid values 'garch' for the univariate garch parameters, 'dcc' for the second stage dcc parameters and by default returns all the parameters in a named vector.

# Author(s)

Alexios Galanos

#### References

Engle, R.F. and Sheppard, K. 2001, Theoretical and empirical properties of dynamic conditional correlation multivariate GARCH, *NBER Working Paper*.

dccfilter-methods *function: DCC-GARCH Filter*

# <span id="page-16-1"></span>Description

Method for creating a DCC-GARCH filter object.

#### Usage

```
dccfilter(spec, data, out.sample = 0, filter.control = list(n.old = NULL),
cluster = NULL, varcoef = NULL, realizedVol = NULL, \ldots)
```
# <span id="page-17-0"></span>**Arguments**

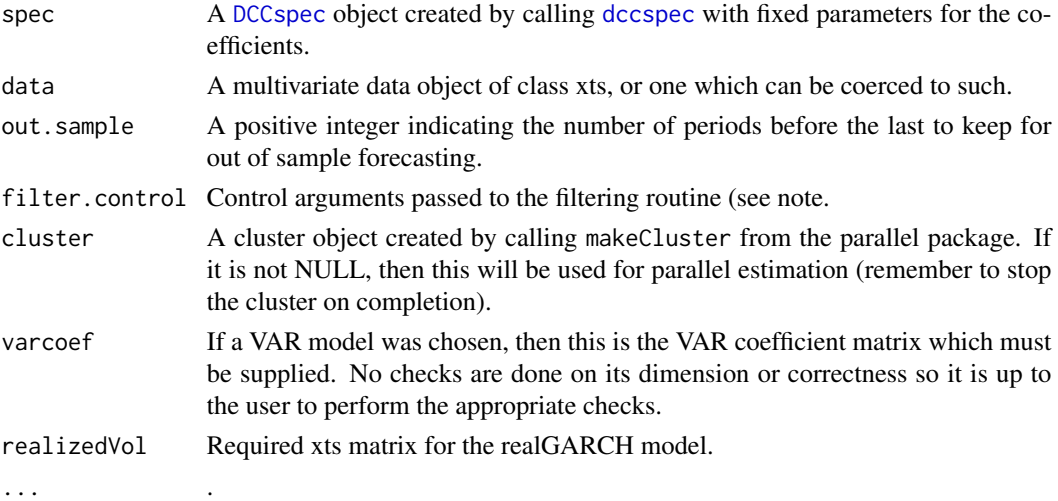

#### Value

A [DCCfilter](#page-15-1) object containing details of the DCC-GARCH filter.

#### Note

The 'n.old' option in the filter.control argument is key in replicating conditions of the original fit. That is, if you want to filter a dataset consisting of an expanded dataset (versus the original used in fitting), but want to use the same assumptions as the original dataset then the 'n.old' argument denoting the original number of data points passed to the [dccfit](#page-19-1) function must be provided. This is then used to ensure that some calculations which make use of the full dataset (unconditional starting values for the garch filtering and the dcc model) only use the first 'n.old' points thus replicating the original conditions making filtering appropriate for rolling 1-ahead forecasting. For extensive examples look in the 'rmgarch.tests' folder.

#### Author(s)

Alexios Galanos

<span id="page-17-1"></span>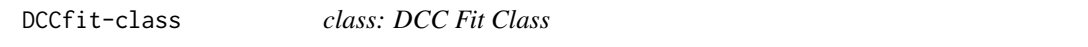

# Description

The class is returned by calling the function [dccfit](#page-19-1).

# Slots

mfit: Object of class "vector" Multivariate filter list. model: Object of class "vector" Model specification list.

#### DCCfit-class 19

#### Extends

Class ["mGARCHfit"](#page-63-2), directly. Class ["GARCHfit"](#page-0-0), by class "mGARCHfit", distance 2. Class ["rGARCH"](#page-0-0), by class "mGARCHfit", distance 3.

#### **Methods**

coef signature(object = "DCCfit") The coefficient vector (see note).

likelihood signature(object = "DCCfit"): The joint likelihood.

**rshape** signature(object = "DCCfit"): The multivariate distribution shape parameter(s).

rskew signature(object = "DCCfit"): The multivariate distribution skew parameter(s).

fitted signature(object = "DCCfit"): The fitted conditional mean xts object.

sigma signature(object = "DCCfit"): The fitted conditional GARCH sigma xts object.

residuals signature(object = "DCCfit"): The fitted conditional mean residuals xts object.

plot signature( $x = "DCCfit", y = "missing");$  Plot method, given additional arguments 'series' and 'which'.

infocriteria signature(object = "DCCfit"): Information criteria.

- **rcor** signature(object = "DCCfit"): The fitted dynamic conditional correlation array given additional arguments 'type' (either "R" for the correlation else will return the Q matrix). The third dimension label of the array gives the time index (from which it is then possible to construct pairwise xts objects for example). The argument 'output' can be either "array" (default) or "matrix" in which case the array is flattened and the lower diagonal time varying values are returned (and if a date exists, then the returned object is of class xts).
- rcov signature(object = "DCCfit"): The fitted dynamic conditional covariance array. The third dimension label of the array gives the time index (from which it is then possible to construct pairwise xts objects for example). The argument 'output' can be either "array" (default) or "matrix" in which case the array is flattened and the lower and main diagonal time varying values are returned (and if a date exists, then the returned object is of class xts).
- show signature(object = "DCCfit"): Summary.
- **nisurface** signature(object = "DCCfit"): The news impact surface plot given additional arguments 'type' with either "cov" or "cor" (for the covariance and correlation news impact respectively), 'pair' (defaults to  $c(1,2)$ ), 'plot' (logical) and 'plot.type' with a choice of either "surface" or "contour".

#### Note

The 'coef' method takes additional argument 'type' with valid values 'garch' for the univariate garch parameters, 'dcc' for the second stage dcc parameters and by default returns all the parameters in a named vector.

#### Author(s)

Alexios Galanos

# <span id="page-19-0"></span>References

Engle, R.F. and Sheppard, K. 2001, Theoretical and empirical properties of dynamic conditional correlation multivariate GARCH, *NBER Working Paper*.

dccfit-methods *function: DCC-GARCH Fit*

# <span id="page-19-1"></span>Description

Method for creating a DCC-GARCH fit object.

# Usage

```
dccfit(spec, data, out.sample = 0, solver = "solnp", solver.control = list(),
fit.control = list(eval.se = TRUE, stationarity = TRUE, scale = FALSE),
cluster = NULL, fit = NULL, VAR.fit = NULL, realizedVol = NULL, ...)
```
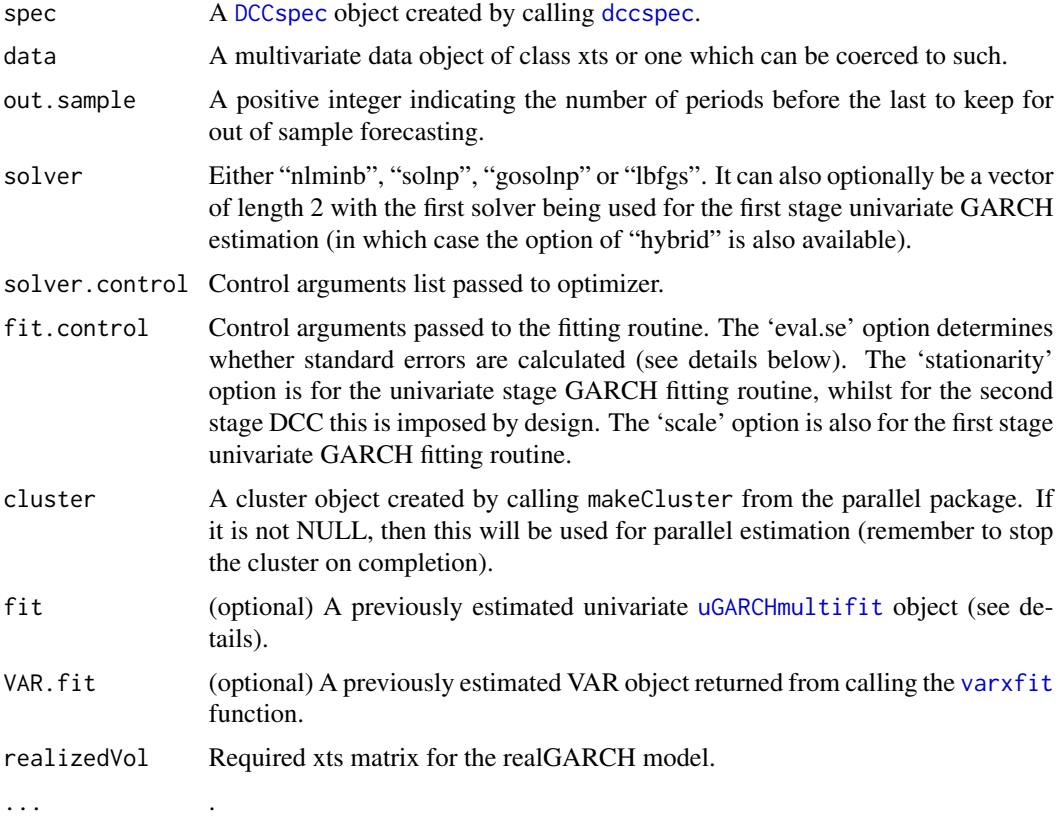

# <span id="page-20-0"></span>Details

The 2-step DCC estimation fits a GARCH-Normal model to the univariate data and then proceeds to estimate the second step based on the chosen multivariate distribution. Because of this 2-step approach, standard errors are expensive to calculate and therefore the use of parallel functionality, built into both the fitting and standard error calculation routines is key. The switch to turn off the calculation of standard errors through the 'fit.control' option could be quite useful in rolling estimation such as in the [dccroll](#page-24-1) routine.

The optional 'fit' argument allows to pass your own [uGARCHmultifit](#page-0-0) object instead of having the routine estimate it. This is very useful in cases of multiple use of the same fit and problems in convergence which might require a more hands on approach to the univariate fitting stage. However, it is up to the user to ensure consistency between the 'fit' and supplied 'spec'.

# Value

A [DCCfit](#page-17-1) object containing details of the DCC-GARCH fit.

#### Note

There is no check on the VAR.fit list passed to the method so particular care should be exercised so that the same data used in the fitting routine is also used in the VAR fit routine. This this must have been called with the option postpad 'constant'. The ability to pass this list of the pre-calculated VAR model is particularly useful when comparing different models (such as copula-GARCH, GO-GARCH etc) using the same dataset and VAR method (i.e. the same first stage conditional mean filtration). Though the classical VAR estimation is very fast and may not require this extra step, the robust method is slow and therefore benefits from calculating this only once. For extensive examples look in the 'rmgarch.tests' folder.

#### Author(s)

Alexios Galanos

<span id="page-20-1"></span>DCCforecast-class *class: DCC Forecast Class*

#### Description

The class is returned by calling the function [dccforecast](#page-21-1).

#### **Slots**

mforecast: Object of class "vector" Multivariate forecast list. model: Object of class "vector" Model specification list.

#### Extends

Class ["mGARCHforecast"](#page-64-1), directly. Class ["GARCHforecast"](#page-0-0), by class "mGARCHforecast", distance 2. Class ["rGARCH"](#page-0-0), by class "mGARCHforecast", distance 3.

<span id="page-21-0"></span>rshape signature(object = "DCCforecast"): The multivariate distribution shape parameter(s).

rskew signature(object = "DCCforecast"): The multivariate distribution skew parameter(s).

- fitted signature(object = "DCCforecast"): The conditional mean forecast array of dimensions n.ahead x n.assets by (n.roll+1). The thirds dimension of the array has the T+0 index label.
- $sigma$  sigma signature(object = "DCCforecast"): The conditional sigma forecast array of dimensions n.ahead x n.assets by  $(n.\text{roll}+1)$ . The thirds dimension of the array has the T+0 index label.
- plot signature(x = "DCCforecast", y = "missing"): Plot method, given additional arguments 'series' and 'which'.
- rcor signature(object = "DCCforecast"): The forecast dynamic conditional correlation list of arrays of length (n.roll+1), with each array of dimensions n.assets x n.assets x n.ahead. The method takes on one additional argument 'type' (either "R" for the correlation else will return the DCC Q matrix). A further argument 'output' allows to switch between "array" and "matrix" returned object.
- rcov signature(object = "DCCforecast"): The forecast dynamic conditional correlation list of arrays of length (n.roll+1), with each array of dimensions n.assets x n.assets x n.ahead. A further argument 'output' allows to switch between "array" and "matrix" returned object.

show signature(object = "DCCforecast"): Summary.

#### Author(s)

Alexios Galanos

# References

Engle, R.F. and Sheppard, K. 2001, Theoretical and empirical properties of dynamic conditional correlation multivariate GARCH, *NBER Working Paper*.

dccforecast-methods *function: DCC-GARCH Forecast*

# <span id="page-21-1"></span>Description

Method for creating a DCC-GARCH forecast object.

#### Usage

```
dccforecast(fit, n. ahead = 1, n. roll = 0,external.forecasts = list(mregfor = NULL, vregfor = NULL), cluster = NULL, ...)
```
#### **Arguments**

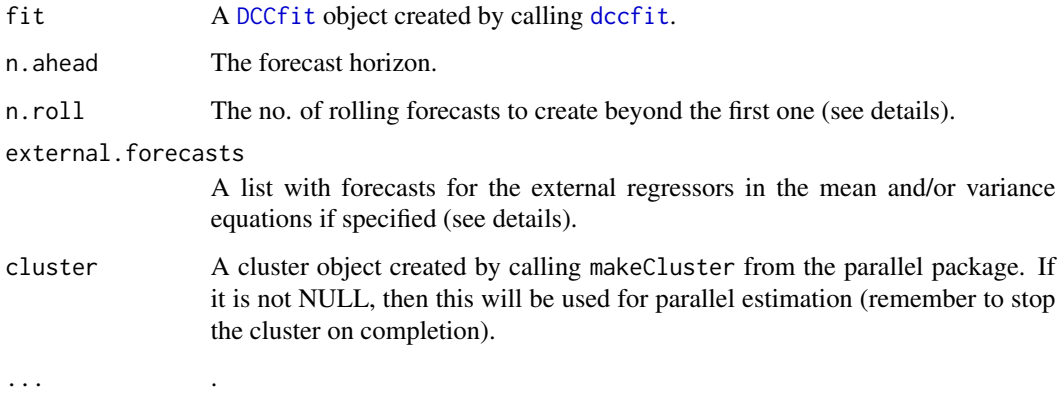

# Details

When using n.roll, it is assumed that [dccfit](#page-19-1) was called with argument 'out.sample' being large enough to cover n-rolling forecasts.

When n.roll  $= 0$ , all forecasts are based on an unconditional n-ahead forecast routine based on the approximation method described in ENGLE and SHEPPARD (2001) paper (see reference below). If any external regressors are present, then the user must pass in their unconditional forecasts in the 'external.forecasts' list, as matrices with dimensions equal to n.ahead x n.assets. This assumes that the univariate GARCH specifications share common external regressors (this may change in the future).

When n.roll $>0$  and n.ahead  $= 1$ , then this is a pure rolling forecast based on the available out.sample data provided for in the call to the fit routine. It is also assumed that if any external regressors were passed to the fit routine that they contained enough values to cover the out.sample period so that they could be used in this forecast scenario.

The case of n.roll  $> 0$  AND n.ahead  $> 1$  is not implemented.

### Value

A [DCCforecast](#page-20-1) object containing details of the DCC-GARCH forecast.

#### Author(s)

Alexios Galanos

# References

Engle, R.F. and Sheppard, K. 2001, Theoretical and empirical properties of dynamic conditional correlation multivariate GARCH, *NBER Working Paper*.

<span id="page-23-1"></span><span id="page-23-0"></span>

# Description

The class is returned by calling the function [dccroll](#page-24-1).

#### **Slots**

mforecast: Object of class "vector" Multivariate forecast list.

model: Object of class "vector" Model specification list.

#### Extends

Class ["mGARCHroll"](#page-64-2), directly. Class ["GARCHroll"](#page-0-0), by class "mGARCHroll", distance 2. Class ["rGARCH"](#page-0-0), by class "mGARCHroll", distance 3.

#### Methods

- coef signature(object = "DCCroll"): The coefficient array across the rolling estimations with a T+0 3rd dimension index label.
- **fitted** signature(object = "DCCroll"): The conditional mean forecast xts object (with the actual T+i forecast dates as index).
- likelihood signature(object = "DCCroll"): The log-likelihood across rolling estimations.
- plot signature( $x = "DCCroll", y = "missing"$ ): Plot method, given additional arguments 'series' and 'which'.
- rcor signature(object = "DCCroll"): The forecast dynamic conditional correlation array, with the T+i forecast index in the 3rd dimension label. Optional argument 'type' determines whether to return " $R$ " for the correlation else will the DCC Q matrix. A further argument 'output' allows to switch between "array" and "matrix" returned object.
- rcov signature(object = "DCCroll"): The forecast dynamic conditional covariance array, with the T+i forecast index in the 3rd dimension label. A further argument 'output' allows to switch between "array" and "matrix" returned object.
- **signature(object = "DCCroll"): The multivariate distribution shape parameter(s).**
- rskew signature(object = "DCCroll"): The multivariate distribution skew parameter(s).
- show signature(object = "DCCroll"): Summary.
- sigma signature(object = "DCCroll"): The conditional sigma forecast xts object (with the actual T+i forecast dates as index).

#### Author(s)

Alexios Galanos

# <span id="page-24-0"></span>dccroll-methods 25

# References

Engle, R.F. and Sheppard, K. 2001, Theoretical and empirical properties of dynamic conditional correlation multivariate GARCH, *NBER Working Paper*.

dccroll-methods *function: DCC-GARCH Rolling Forecast*

#### <span id="page-24-1"></span>Description

Method for creating a DCC-GARCH rolling forecast object.

# Usage

```
dccroll(spec, data, n.ahead = 1, forecast.length = 50, refit.every = 25,
n.start = NULL, refit.window = c("recursive", "moving"), window.size = NULL,
solver = "solnp", solver.contrib = list(),fit.control = list(eval.se = TRUE, stationarity = TRUE, scale = FALSE),
cluster = NULL, save.fit = FALSE, save.wdir = NULL, realizedVol = NULL,
clusterOnAssets=FALSE, ...)
```
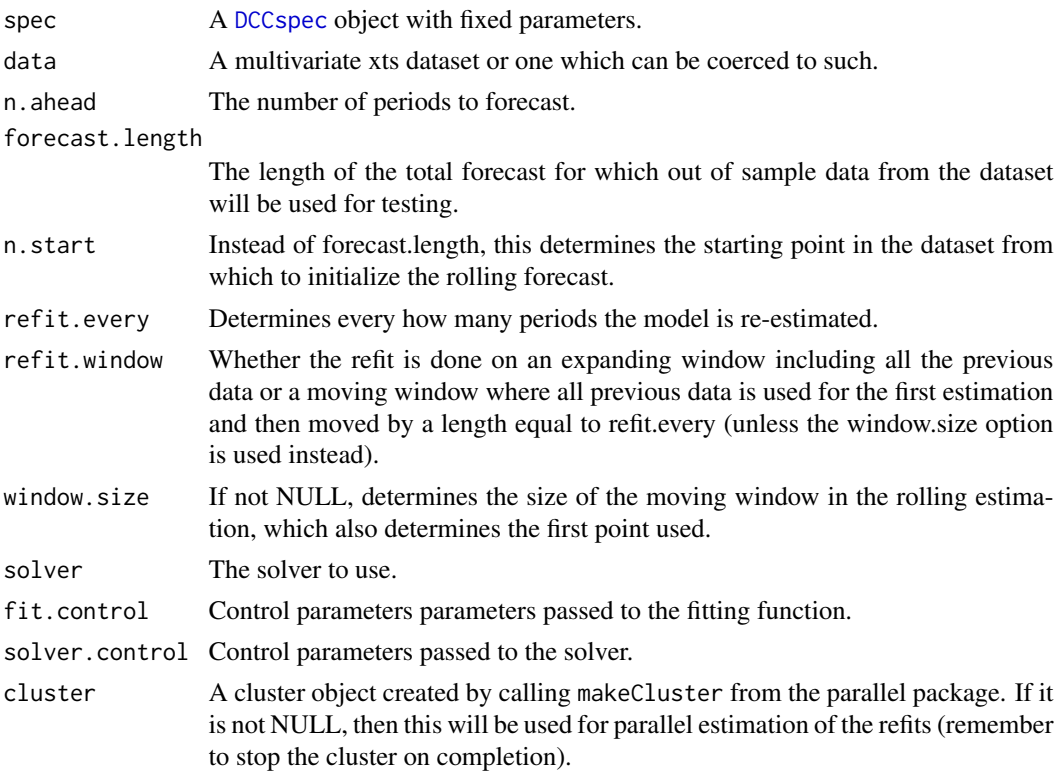

<span id="page-25-0"></span>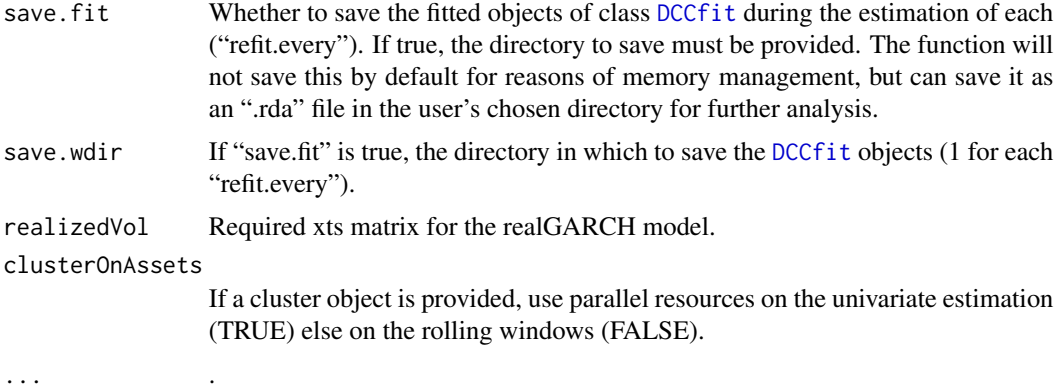

#### Value

A [DCCroll](#page-23-1) object containing details of the DCC-GARCH rolling forecast.

# Author(s)

Alexios Galanos

<span id="page-25-1"></span>DCCsim-class *class: DCC Forecast Class*

#### Description

The class is returned by calling the function [dccsim](#page-26-1).

# Slots

msim: Object of class "vector" Multivariate simulation list.

model: Object of class "vector" Model specification list.

# Extends

Class ["mGARCHsim"](#page-65-1), directly. Class ["GARCHsim"](#page-0-0), by class "mGARCHsim", distance 2. Class ["rGARCH"](#page-0-0), by class "mGARCHsim", distance 3.

#### Methods

- fitted signature(object = "DCCsim"): The conditional mean simulated data matrix given additional argument 'sim' denoting the simulation run (m.sim) to return values for.
- rcor signature(object = "DCCsim"): The simulated dynamic conditional correlation array given additional arguments 'sim' denoting the simulation run (m.sim) to return values for, and 'type' (either "R" for the correlation else will return the Q matrix). A further argument 'output' allows to switch between "array" and "matrix" returned object.

# <span id="page-26-0"></span>dccsim-methods 27

- rcov signature(object = "DCCsim"): The simulated dynamic conditional covariance array given additional argument 'sim' denoting the simulation run (m.sim) to return values for. A further argument 'output' allows to switch between "array" and "matrix" returned object.
- sigma signature(object = " $DCCsim$ "): The univariate simulated conditional sigma matrix given additional argument 'sim' (m.sim) denoting the simulation run to return values for.

show signature(object = "DCCsim"): Summary.

#### Author(s)

Alexios Galanos

#### References

Engle, R.F. and Sheppard, K. 2001, Theoretical and empirical properties of dynamic conditional correlation multivariate GARCH, *NBER Working Paper*.

dccsim-methods *function: DCC-GARCH Simulation*

# <span id="page-26-1"></span>Description

Method for creating a DCC-GARCH simulation object.

#### Usage

```
dccsim(fitORspec, n.sim = 1000, n.start = 0, m.sim = 1,
startMethod = c("unconditional", "sample"), presigma = NULL, preresiduals = NULL,
prereturns = NULL, preQ = NULL, preZ = NULL, Qbar = NULL, Nbar = NULL,
rseed = NULL, mexsimdata = NULL, vexsimdata = NULL, cluster = NULL,
VAR.fit = NULL, preceding = NULL, ...
```
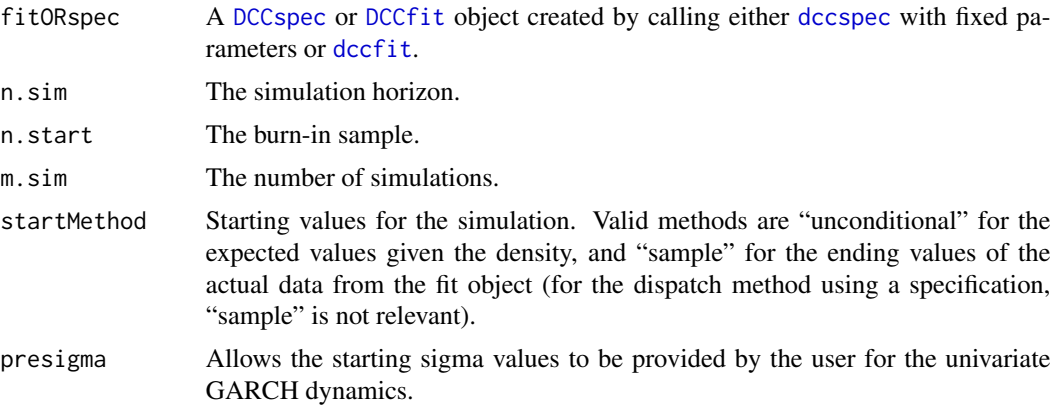

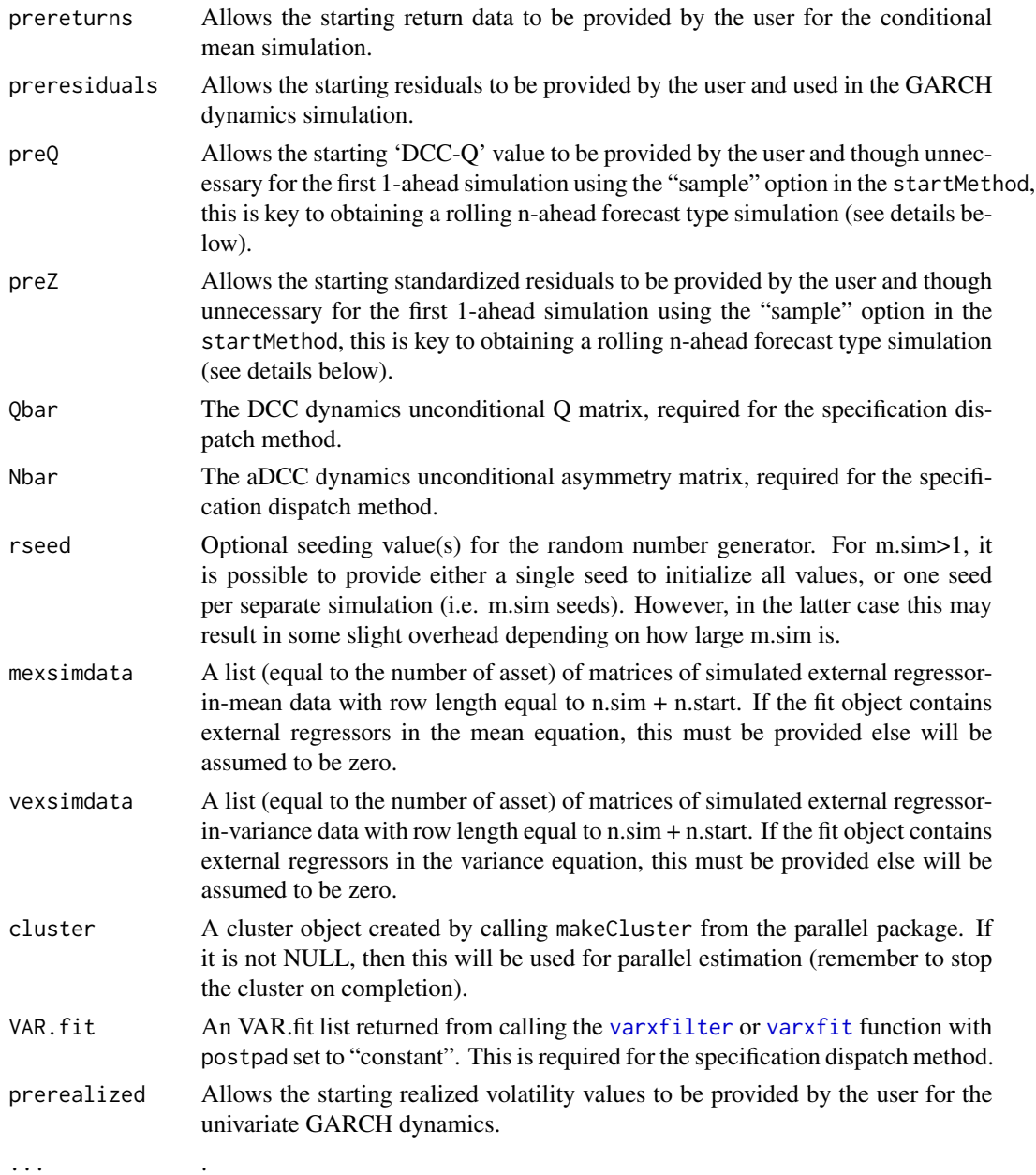

# Details

In order to pass a correct specification to the filter routine, you must ensure that it contains the appropriate 'fixed.pars' in both the multivariate DCC part of the specification as well as the multiple univariate specification part, for which the method [setfixed<-](#page-0-0) should be used.

# Value

A [DCCsim](#page-25-1) object containing details of the DCC-GARCH simulation.

# <span id="page-28-0"></span>DCCspec-class 29

#### Author(s)

Alexios Galanos

<span id="page-28-1"></span>DCCspec-class *class: DCC Specification Class*

# Description

The class is returned by calling the function [dccspec](#page-29-1).

# **Slots**

model: Object of class "vector" The multivariate model specification list.

umodel: Object of class "vector" The univariate model specification list.

#### Extends

Class ["mGARCHspec"](#page-65-2), directly. Class ["GARCHspec"](#page-0-0), by class "mGARCHspec", distance 2. Class ["rGARCH"](#page-0-0), by class "mGARCHspec", distance 3.

# Methods

```
setfixed<- signature(object = "DCCspec", value = "vector"): Set fixed second stage param-
     eters.
```
setstart<- signature(object = "DCCspec", value = "vector"): Set starting second stage parameters.

show signature(object = "DCCspec"): Summary.

#### Note

The 'umodel' list is absorbed into the 'model' list in all other DCC classes.

#### Author(s)

Alexios Galanos

# References

Croux, C. and Joossens, K. 2008, Robust estimation of the vector autoregressive model by a least trimmed squares procedure, *COMPSTAT*, 489–501.

Cappiello, L., Engle, R.F. and Sheppard, K. 2006, Asymmetric dynamics in the correlations of global equity and bond returns, *Journal of Financial Econometrics* 4, 537–572.

Engle, R.F. and Sheppard, K. 2001, Theoretical and empirical properties of dynamic conditional correlation multivariate GARCH, *NBER Working Paper*.

<span id="page-29-0"></span>

# <span id="page-29-1"></span>Description

Method for creating a DCC-GARCH specification object prior to fitting.

# Usage

```
dccspec(uspec, VAR = FALSE, robust = FALSE, lag = 1, lag.max = NULL,lag.criterion = c("AIC", "HQ", "SC", "FPE"), external.regressors = NULL,
robust.control = list("gamma" = 0.25, "delta" = 0.01, "nc" = 10, "ns" = 500),
dccOrder = c(1,1), model = c("DCC", "aDCC", "FDCC"), groups = rep(1, length(uspec@spec)),
distribution = c("mvnorm", "mvt", "mvlaplace"), start.pars = list(), fixed.pars = list())
```
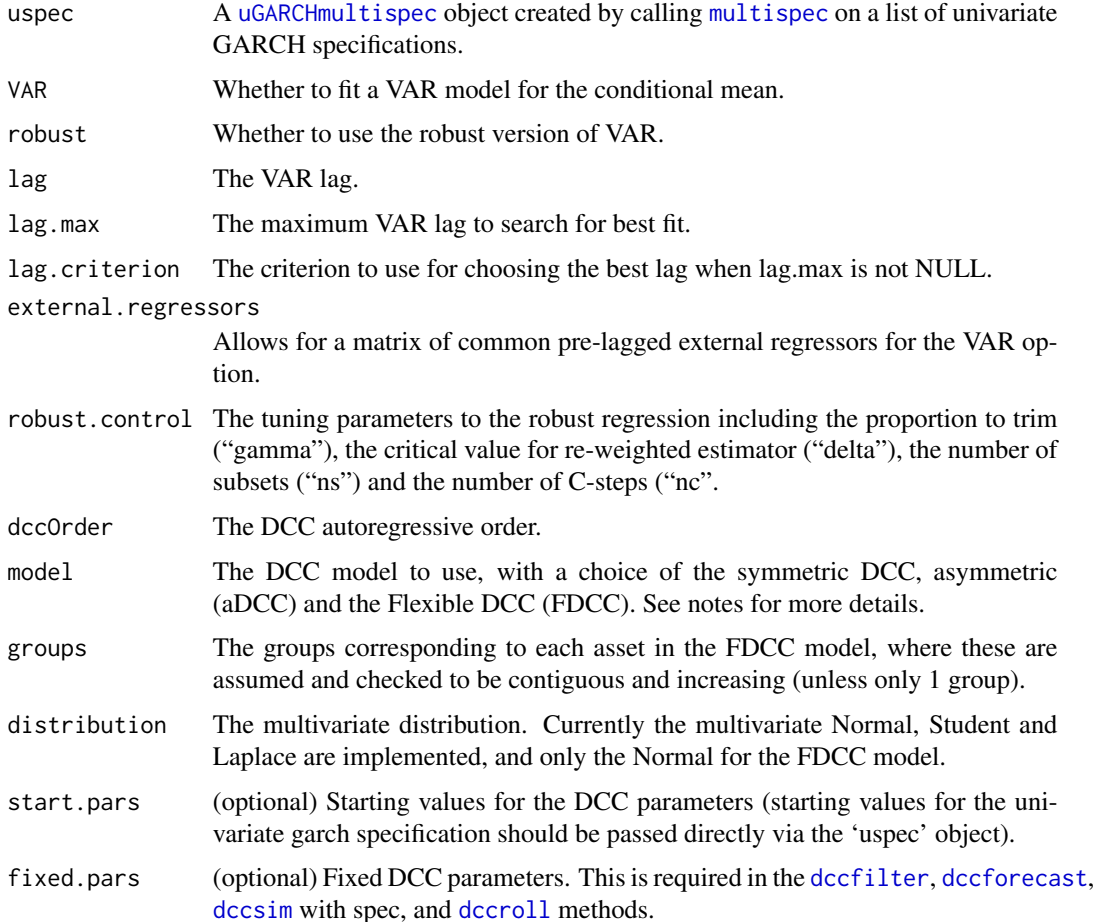

#### <span id="page-30-0"></span>DCCtest 31

# Details

The robust option allows for a robust version of VAR based on the multivariate Least Trimmed Squares Estimator described in Croux and Joossens (2008).

#### Value

A [DCCspec](#page-28-1) object containing details of the DCC-GARCH specification.

#### Note

The FDCC model of Billio, Caporin and Gobbo (2006) allows different DCC parameters to govern the dynamics of the correlation of distinct groups. The drawback is a somewhat larger parameter set, and no correlation targeting. Still, it remains a feasible model for not too large a number of groups, and avoids the unrealistic assumption, particularly for large datasets, of one parameter governing all the dynamics, as in the DCC model. Note that the group indices must be increasing (unless all 1), which means that you should arrange your dataset so that the assets are ordered by their groups.

#### Author(s)

Alexios Galanos

#### References

Billio, M., Caporin, M., & Gobbo, M. 2006, Flexible dynamic conditional correlation multivariate GARCH models for asset allocation, *Applied Financial Economics Letters*, 2(02), 123–130.

Croux, C. and Joossens, K. 2008, Robust estimation of the vector autoregressive model by a least trimmed squares procedure, *COMPSTAT*, 489–501.

Cappiello, L., Engle, R.F. and Sheppard, K. 2006, Asymmetric dynamics in the correlations of global equity and bond returns, *Journal of Financial Econometrics* 4, 537–572.

Engle, R.F. and Sheppard, K. 2001, Theoretical and empirical properties of dynamic conditional correlation multivariate GARCH, *NBER Working Paper*.

DCCtest *Engle and Sheppard Test of Dynamic Correlation*

# **Description**

A test of non-constant correlation based on Engle and Sheppard (2001).

#### Usage

```
DCtest(Data, garchOrder = c(1,1), n-lags = 1, solver = "solnp",solver.control = list(), cluster = NULL, Z = NULL
```
# <span id="page-31-0"></span>Arguments

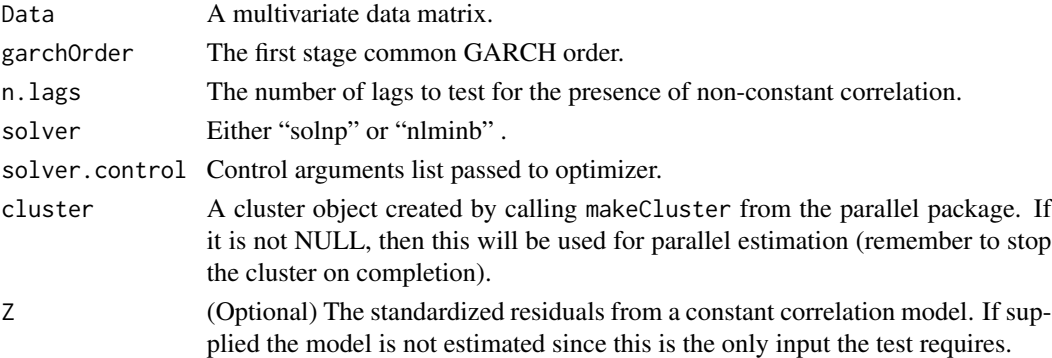

# Details

The test effectively equates to estimating a multivariate dataset using the Constant Conditional Correlation (CCC) model of Bollerslev (1990) and after which the standardized residuals (standardized by the symmetric square root decomposition of the estimated constant correlation matrix) should be i.i.d. with covariance the identity matrix. Testing for this can be done using a series of artificial regressions on the outer and lagged product of these residuals and a constant. In the rmgarch package, the CCC model is calculated using a static GARCH copula (Normal) model.

#### Value

A list with the proposed Null hypothesis (H0), the test statistic and its p-value.

# Author(s)

Alexios Galanos

#### References

Bollerslev, T. 1990, Modelling the coherence in short-run nominal exchange rates: a multivariate generalized ARCH model, *The Review of Economics and Statistics*, 72(3), 498–505. Engle, R.F. and Sheppard, K. 2001, Theoretical and empirical properties of dynamic conditional correlation multivariate GARCH, *NBER Working Paper*.

dji30retw *data: Dow Jones 30 Constituents Closing Value log Weekly Return*

#### Description

Dow Jones 30 Constituents closing value weekly (Friday) log returns from 1987-03-16 to 2009- 02-03 from Yahoo Finance. Note that AIG was replaced by KFT (Kraft Foods) on September 22, 2008. This is not reflected in this data set as that would bring the starting date of the data to 2001. When data was not available for a Friday, the closest previous close for which data was available was used.

#### <span id="page-32-0"></span>fastica and the set of the set of the set of the set of the set of the set of the set of the set of the set of the set of the set of the set of the set of the set of the set of the set of the set of the set of the set of t

#### Usage

data(dji30retw)

# Format

A data.frame containing 30x1141 observations.

# Source

Yahoo Finance

fastica *Fast Fixed Point ICA*

# Description

The fast fixed point algorithm for independent component analysis and projection pursuit based on the direct translation to R of the FastICA program of the original authors at the Helsinki University of Technology.

#### Usage

```
fastica(X, approach = c("symmetric", "deflation"), n.comp = dim(X)[2], demean = TRUE,
pca.cov = c("ML", "LW", "ROB", "EWMA"), gfun = c("pow3", "tanh", "gauss", "skew"),
finetune = c("none", "pow3", "tanh", "gauss", "skew"), tanh.par = 1, gauss.par = 1,step.size = 1, stabilization = FALSE, epsilon = 1e-4, maxiter1 = 1000, maxiter2 = 5,
A.init = NULL, pct.sample = 1, firstEig = NULL, lastEig = NULL,
pcaE = NULL, pcaD = NULL, whiteSig = NULL, whiteMat = NULL, dewhiteMat = NULL,
rseed = NULL, trace = FALSE, ...)
```
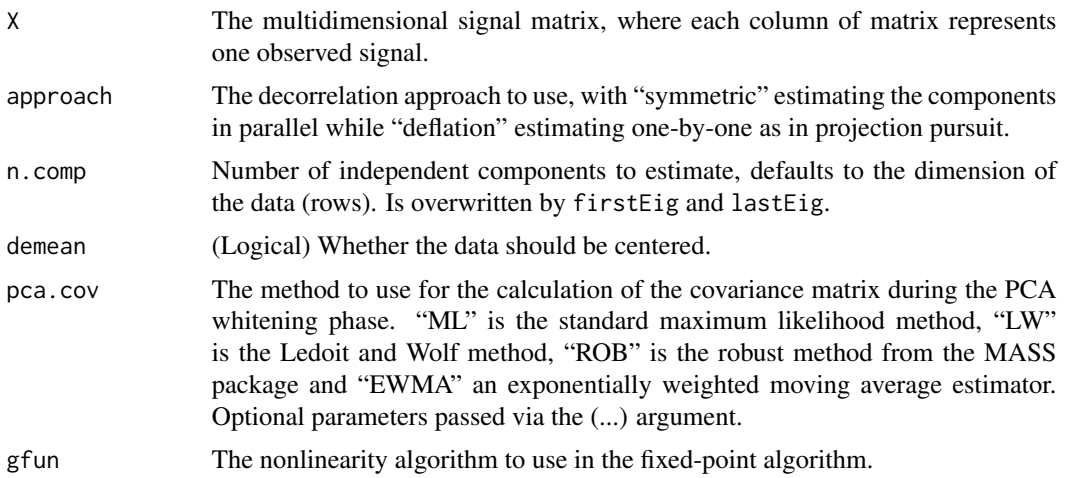

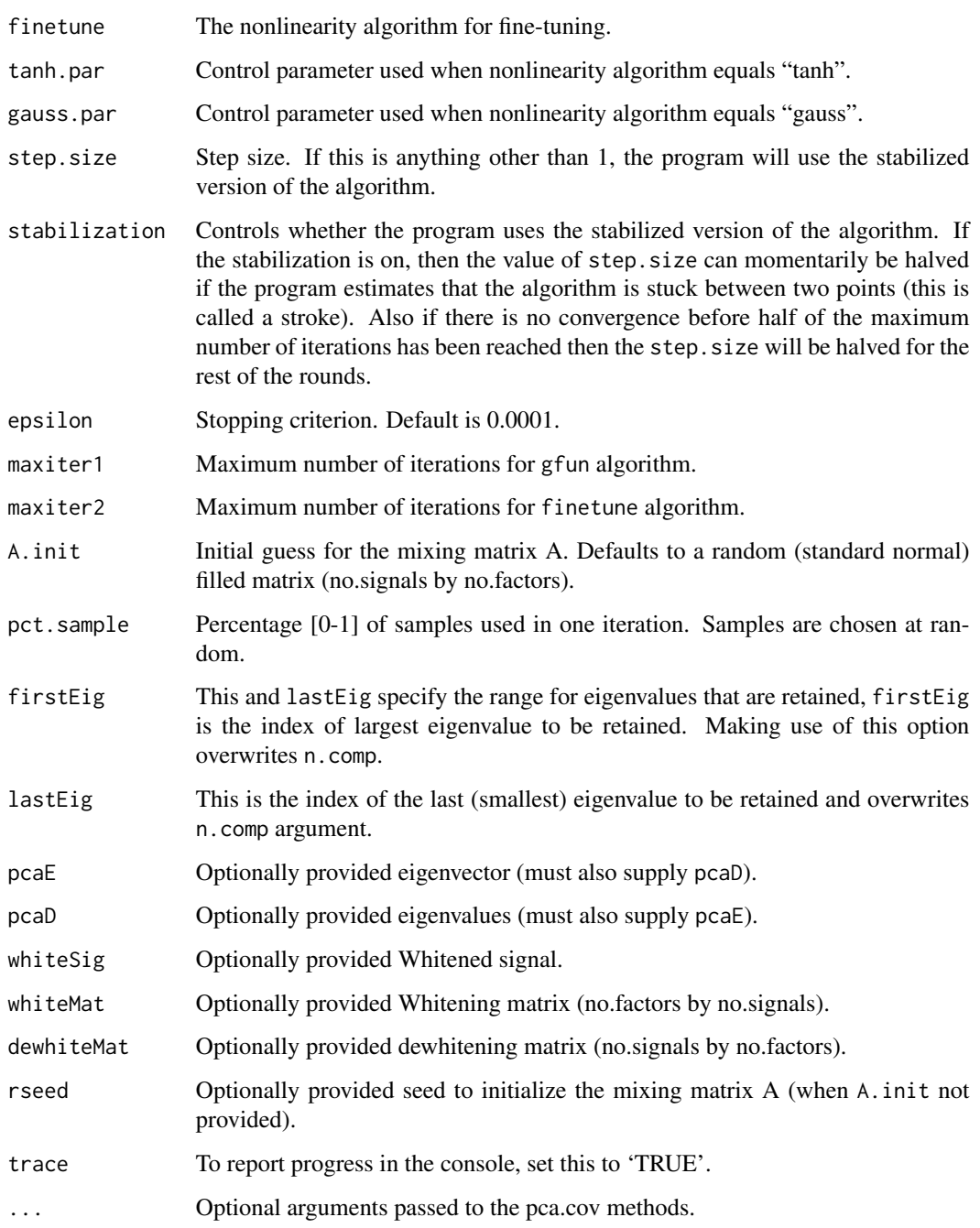

### Details

The fastica program is a direct translation into R of the FastICA Matlab program of Gaevert, Hurri, Saerelae, and Hyvaerinen with some extra features. All computations are currently implemented in R so for very large dimensional sets alternative implementations may be faster. Porting part of the code to C++ may be implemented in a future version.

#### fastica 35

# Value

A list containing the following values:

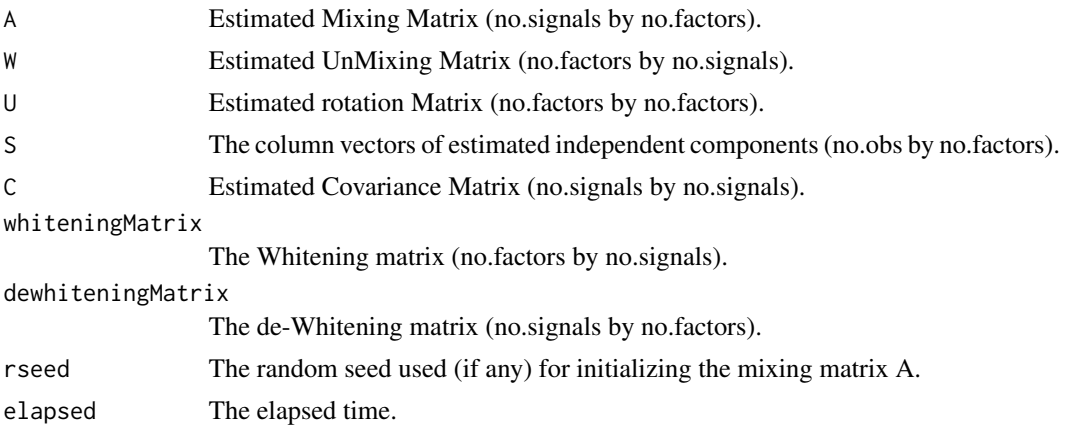

# Note

Since version 1.0-3 the multidimensional signal matrix is now the usual row by column matrix, where the rows represent observations and columns the signals. Before this version, the reverse was true in keeping with the original version of the program.

Dimensionality reduction can be achieved in the PCA stage by use of either n.comp in which case the n.comp largest eigenvalues are chosen, else by selection of firstEig and lastEig which overwrites the choice of n.comp.

# Author(s)

Hugo Gaevert, Jarmo Hurri, Jaakko Saerelae, and Aapo Hyvaerinen for the original FastICA package for matlab.

Alexios Galanos for this R-port.

# References

Hyvaerinen, A. and Oja,.E , 1997, A fast fixed-point algorithm for independent component analysis, *Neural Computation*, 9(7), 1483-1492. Reprinted in *Unsupervised Learning*, G. Hinton and T. J. Sejnowski, 1999, MIT Press.

# Examples

```
## Not run:
# create a set of independent signals S, glued together by a mixing matrix A
# (note the notation and matrix multiplication direction as we are dealing with
# row rather than column vectors)
set.seed(100)
S <- matrix(runif(10000), 5000, 2)
A \leq - matrix(c(1, 1, -1, 2), 2, 2, byrow = TRUE)
# the mixed signal X
X = S % * t(A)
```

```
# The function centers and whitens (by the eigenvalue decomposition of the
# unconditional covariance matrix) the data before applying the theICA algorithm.
IC \le fastica(X, n.comp = 2, approach = "symmetric", gfun = "tanh", trace = TRUE,
A.init = diag(2)# demeaned data:
X_bar = scale(X, scale = FALSE)
# whitened data:
X_white = X_bar %*% t(IC$whiteningMatrix)
# check whitening:
# check correlations are zero
cor(X_white)
# check diagonals are 1 in covariance
cov(X_white)
# check that the estimated signals(S) multiplied by the
# estimated mxing matrix (A) are the same as the original dataset (X)
round(head(IC$S %*% t(IC$A)), 12) == round(head(X), 12)
# do some plots:
par(mfrow = c(1, 3))plot(IC$S %*% t(IC$A), main = "Pre-processed data")
plot(X_white, main = "Whitened and Centered components")
plot(IC$S, main = "ICA components")
## End(Not run)
```
fMoments-class *Class* "fMoments"

### **Description**

Object returned from calling [fmoments](#page-36-1).

#### Objects from the Class

Objects can be created by calls of the form new("fMoments", ...).

#### **Slots**

moments: Object of class "vector" A list with the (roll+1) n-ahead forecast moment matrices. model: Object of class "vector" A list with details of data generating process.

# Methods

```
show signature(object = "fMoments"): Summary method.
fitted signature(object = "fMoments"): Conditional mean forecast matrix.
```
<span id="page-35-0"></span>
### fmoments-methods 37

```
rcov signature(object = "fMoments"): Conditional covariance forecast array.
rcoskew signature(object = "fMoments"): Conditional third co-moment array.
rcokurt signature(object = "fMoments"): Conditional fourth co-moment array.
```
## Author(s)

Alexios Galanos

## Examples

showClass("fMoments")

fmoments-methods *Moment Based Forecast Generation*

### <span id="page-36-0"></span>Description

Generates n-ahead forecast moment matrices given a choice of data generating processes.

### Usage

```
fmoments(spec, Data, n.ahead = 1, roll = 0, solver = "solnp",
solver.control = list(), fit.control = list(eval.se = FALSE),
cluster = NULL, save.output = FALSE, save.dir = getwd(),
save.name = paste("M", sample(1:1000, 1), sep = ""), ...)
```
## Arguments

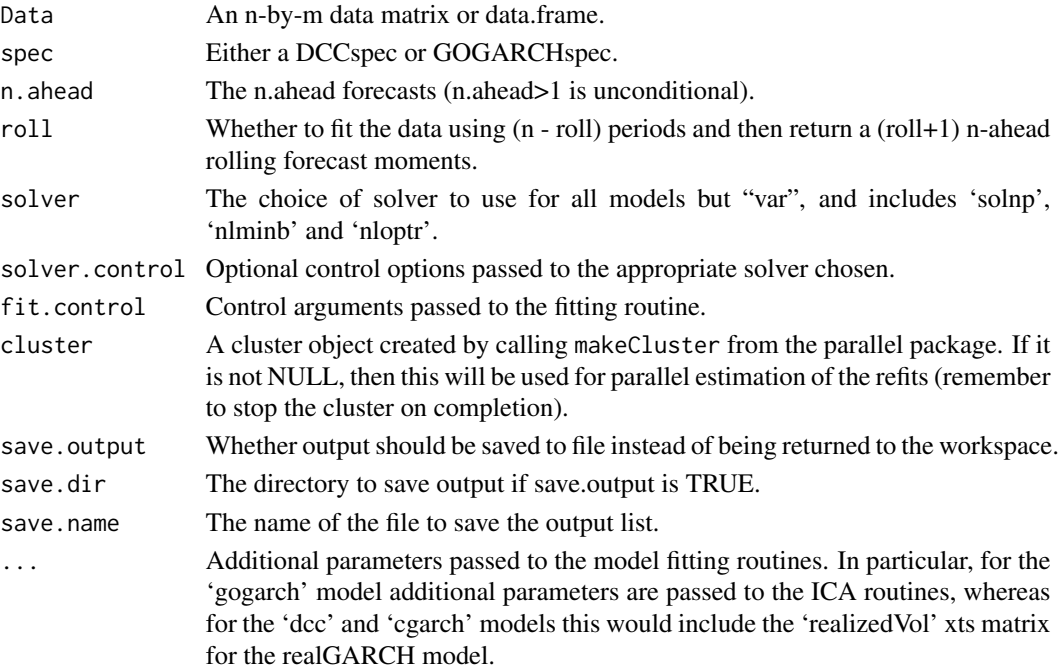

## Details

The function allows to generate forecast covariance matrices for use in the QP based EV model, and also for the "gogarch" model higher co-moment matrices for use in the Utility maximization model implemented separately.

## Value

A [fMoments](#page-35-0) object containing the forecast moments (list of length roll+1) and the model details (list).

#### Author(s)

Alexios Galanos

<span id="page-37-0"></span>fScenario-class *Class* "fScenario"

#### Description

Object returned from calling [fscenario](#page-38-0).

### Objects from the Class

Objects can be created by calls of the form new("fScenario", ...).

#### **Slots**

scenario: Object of class "vector" A list with the (roll+1) scenario matrices.

model: Object of class "vector" A list with details of data generating process.

#### Methods

show signature(object = "fScenario"): Summary method.

- goget signature(object = "fScenario"): Get a specified 'arg' from the object (only 'scenario' used).
- fitted signature(object = "fScenario"): Returns an array of the simulated scenario returns, of dimensions n.sim by n.assets by (roll+1), with third dimension labels the actual forecast time index, and second dimension labels the asset names. The last forecast scenario will always be completely out of sample so the time index label for that is generated using the generatefwd function in the rugarch package.

### Author(s)

fscenario-methods *Scenario Generation*

#### <span id="page-38-0"></span>Description

Generates a 1-ahead forecast scenario given a choice of data generating processes (for use in stochastic programming or risk management).

### Usage

```
fscenario(Data, sim = 1000, roll = 0,
model = c("gogarch", "dcc", "cgarch", "var", "mdist"),
spec = NULL,var.model = list(lag = 1, lag.max = NULL,lag.criterion = c("AIC", "HQ", "SC", "FPE"),
robust = FALSE, robust.control = list("gamma" = 0.25,"delta" = 0.01, "nc" = 10, "ns" = 500)),
mdist.model = list(distribution = c("mvn", "mvt", "manig"),
AR = TRUE, lag = 1),
spd.control = list(lower = 0.1, upper = 0.9, type = "pwm",
kernel = "epanech"),
cov.method = c("ML", "LW", "EWMA", "MVE", "MCD", "MVT", "BS"),
cov. options = list(shrinkage=-1, lambda = 0.96),
solver = "solnp", solver.contrib = list(),fit-control = list(eval.se = FALSE),cluster = NULL, save.output = FALSE, save.dir = getwd(),
save.name = paste("S", sample(1:1000, 1), sep = ""), rseed = NULL, ...)
```
### Arguments

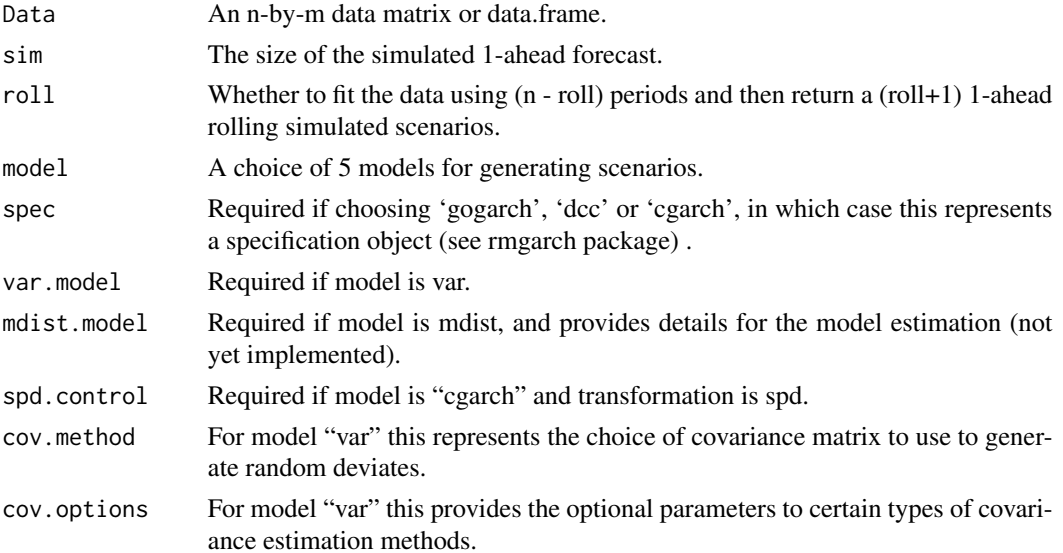

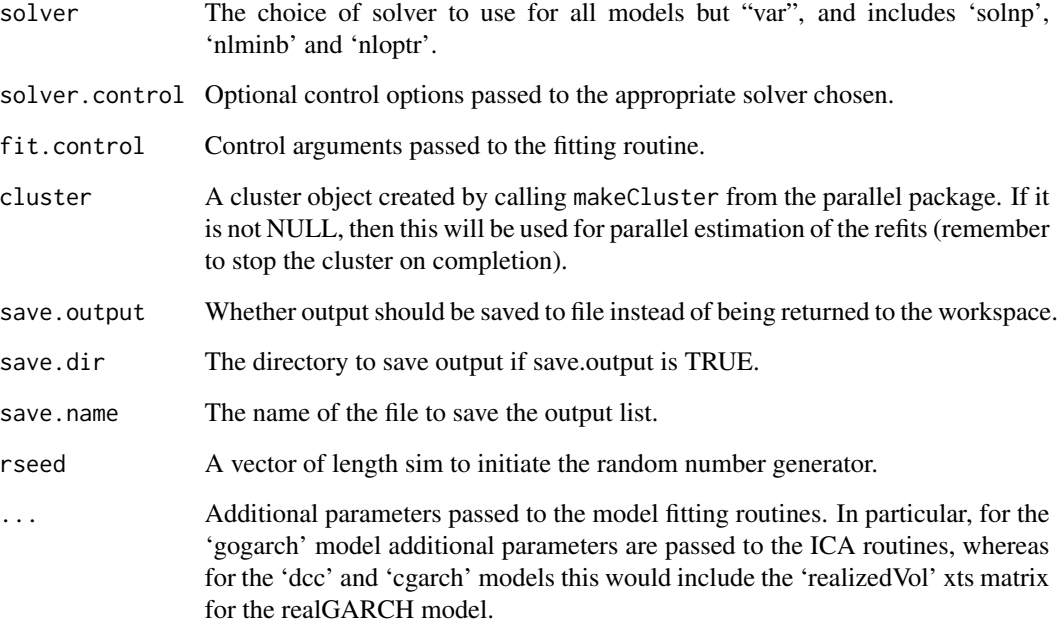

### Details

The functionality here provides some wrapper functions, to create 1-ahead (and optionally rolling, useful for backtesting) scenarios for use in portfolio optimization using stochastic programming methods. The nature of these data generating processes (as implemented here) and resulting optimization problems results in the so called anticipative class of stochastic programming models. If save.output is chosen, and given a save.dir, the scenario is saved (using save.name) and an object is returned containing an empty list for the scenario but with a model details list and the seed values. This can then be passed on to the goload function which can read from the directory and return a complete object with the scenario.

#### Value

A [fScenario](#page-37-0) object containing the scenario and the model details (list). The scenario list contains a list of the (roll+1) simulated forecast scenarios, the list of (roll+1) simulated forecast residuals, the forecast conditional mean, the forecast covariance and the list of random generator seed values used for replication. In addition, for the gogarch model the ICA whitening (K) and rotation matrices are also returned and required for replication of results (these may be entered in the 'gogarchspec' function). Use the fitted method on the object to extract the simulated returns forecast.

# Author(s)

goGARCHfft-class *Class: GO-GARCH portfolio density*

### Description

Class for the GO-GARCH portfolio density

#### Objects from the Class

The class is returned by calling the function [convolution](#page-45-0) on objects of class [goGARCHfit](#page-45-1), [goGARCHfilter](#page-41-0), [goGARCHforecast](#page-49-0), [goGARCHsim](#page-56-0) and [goGARCHroll](#page-53-0)

## **Slots**

dist: A list with the portfolio density and other details.

model: A list with the model details carried across objects.

#### Methods

- **dfft** signature(object = "goGARCHfft"): The takes additional argument "index" to indicate the particular time point, and returns an interpolated density function which may be called like any other "d" type density function.
- pfft signature(object = "goGARCHfft") The takes additional argument "index" to indicate the particular time point, and returns an interpolated distribution function which may be called like any other "p" type distribution function.
- qfft signature(object = "goGARCHfft") This takes additional argument "index" to indicate the particular time point, and returns an interpolated quantile function which may be called like any other "q" type quantile function. This may also be used to generate pseudo-random variables from the distribution by using random standard uniform numbers as inputs.
- nportmoments signature(object = "goGARCHfft"): Calculate and returns a matrix of the first 4 standardized moments by evaluation of the portfolio density using quadrature based method (i.e. calling R's "integrate" function on the portfolio FFT based density). Depending on the GOGARCH class the density was based (e.g. goGARCHfit vs goGARCHforecast), the format of the output will be different, and generally follow the format 'rules' of that class.

#### notes

In the case that convolution was called on a [goGARCHforecast](#page-49-0) or [goGARCHroll](#page-53-0) object, the dist slot will contain the max of n.ahead or n.roll. There should be no confusion here since the multivariate forecast methods in rmgarch only allow either n.ahead  $>1$  with n.roll = 0 (pure unconditional), or n.ahead  $= 1$  with n.roll $\geq 0$  (pure rolling), and only the latter in the case of a [gogarchroll](#page-55-0). While the nportmoments method reconstitutes the forecasts into a more familiar form (n.ahead x n.moments x (n.roll+1)), this does not make sense for the distribution methods  $(d^*, p^*, and q^*)$ , and it is understood that when the user calls for example dfft(object, index=5) on an object created from a forecast with n.ahead=10 and n.roll=0, the index is meant to indicate the unconditional density forecast at time T+5. Similarly, when calling codedfft(object, index=0) on an object

created from a forecast with n.ahead=1 and n.roll = 1 (remember that n.roll is zero based), the index is meant to indicate the first (of two, since rolls  $= 0.1$ ) rolling forecast density.

#### Author(s)

Alexios Galanos

<span id="page-41-0"></span>goGARCHfilter-class *class: GO-GARCH Filter Class*

### **Description**

Class for the GO-GARCH filtered object.

## Objects from the Class

The class is returned by calling the function [gogarchfilter](#page-44-0) and is mainly called by [gogarchfit](#page-48-0) when the "out.sample" option is used.

# **Slots**

mfilter: Multivariate filter object.

model: Object of class "vector" containing details of the GOGARCH model specification.

## Extends

Class ["mGARCHfilter"](#page-63-0), directly. Class ["GARCHfilter"](#page-0-0), by class "mGARCHfilter", distance 2. Class ["rGARCH"](#page-0-0), by class "mGARCHfilter", distance 3.

### Methods

**:** 

function:

as.matrix(x, which  $=$  "A")

This returns four types of matrices relating to the estimation of the independent components in the GO-GARCH model. Valid choices are "A" for the mixing matrix, "W" for the unmixing matrix, "U" for the rotational matrix and "K" for the whitening matrix, "Kinv" for the dewhitening matrix.

- likelihood signature(object = "goGARCHfilter"): The quasi log-likelihood of the model, which being an independent factor model is the sum of the univariate GARCH log-likelihoods plus a term for the mixing matrix. For a dimensionality reduced system, this is NA.
- coef signature(object = "goGARCHfilter"): Extraction of independent factor GARCH model coefficients.
- fitted signature(object = "goGARCHfilter"): Extracts the conditional mean equation filtered values.
- residuals signature(object = "goGARCHfilter"): Extracts the conditional mean equation residuals.

```
convolution signature(object = "goGARCHfilter"):
```
function:

convolution(object, weights, fft.step =  $0.001$ , fft.by =  $0.0001$ , fft.support =  $c(-1, 1)$ , support.method =  $c("user", "adaptive"), use.$  F = TRUE, cluster = NULL, trace =  $0,...)$ The convolution method takes a goGARCHfit object and a weights vector or matrix and calculates the weighted density. If a vector is given, it must be the same length as the number of assets, otherwise a matrix with row dimension equal to the row dimension of the filtered dataset (i.e. less any lags). In the case of the multivariate normal distribution, this simply

returns the linear and quadratic transformation of the mean and covariance matrix, while in the multivariate affine NIG distribution this is based on the numerical inversion by FFT of the characteristic function. In that case, the "fft.step" option determines the stepsize for tuning the characteristic function inversion, "fft.by" determines the resolution for the equally spaced support given by "fft.support", while the use of the "ff" package is recommended to avoid memory problems on some systems and is turned on via the "use.ff" option. The "support.method" option allows either a fixed support range to be given (option 'user'), else an adaptive method is used based on the min and max of the assets at each point in time at the 0.00001 and 1-0.00001 quantiles. The range is equally spaced subject to the "fft.by" value but the returned object no longer makes of the "ff" package returning instead a list. Finally, the option for parallel computation is available via the use of a cluster object as elsewhere in this package.

nisurface signature(object = "goGARCHfilter"):

function:

nisurface(object, type = "cov", pair = c(1, 2), factor = c(1,2), plot = TRUE)

Creates the covariance or correlation (determined by "type" being either "cov" or "cor") news impact surface for a pair of assets and factors. Since the shocks impact the factors independently, the news impact surface is a combination of the independent news impact curves of the factors which when combined via the mixing matrix A, create the dynamics for the underlying asset-factor surface function

portmoments signature(object = "goGARCHfilter"):

function:

gportmoments(object, weights)

Calculates the first 4 portfolio moments using the geometric properties of the model, given a vector or matrix of asset weights. If a matrix is given it must have row dimension equal to the row dimension of the filtered dataset (i.e. less any lags), else if a vector is given it will be replicated for all time points.

rcoskew signature(object = "goGARCHfilter") function:

### rcoskew(object, standardize = TRUE, from =  $1, to = 1$ )

Returns the 'time-varying' NxN^2 coskewness tensor in array format. The "from" and "to" options indicate the time indices for which to return the arrays. Because of memory issues, this is limited to 100 indices per call.

rcokurt signature(object = "goGARCHfilter") function:

rcokurt(object, standardize = TRUE, from =  $1, to = 1$ )

Returns the 'time-varying' NxN^3 cokurtosis tensor in array format. The "from" and "to" options indicate the time indices for which to return the arrays. Because of memory issues, this is limited to models with less than 100 assets.

rcov signature(object = "goGARCHfilter"): Returns the time-varying NxN covariance matrix in array format. A further argument 'output' allows to switch between "array" and "matrix" returned object.

rcor signature(object = "goGARCHfilter"): Returns the time-varying NxN correlation matrix in array format. A further argument 'output' allows to switch between "array" and "matrix" returned object.

betacovar signature(object = "goGARCHfilter"): function:

```
betacovar(object, weights, asset = 1, cluster = NULL)
```
Returns the covariance beta given a matrix (of length equal to the number of rows of the original data, or vector which is then recycled to the number of rows of the original data) of benchmark weights and the asset number.

betacoskew signature(object = "goGARCHfilter"): function:

```
betacoskew(object, weights, asset = 1, cluster = NULL)
```
Returns the coskewness beta given a matrix (of length equal to the number of rows of the original data, or vector which is then recycled to the number of rows of the original data) of benchmark weights and the asset number.

```
betacokurt signature(object = "goGARCHfilter"): function:
```
betacokurt(object, weights, asset = 1, cluster = NULL)

Returns the cokurtosis beta given a matrix (of length equal to the number of rows of the original data, or vector which is then recycled to the number of rows of the original data) of benchmark weights and the asset number.

show signature(object = "goGARCHfilter"): Summary method.

### Note

The reference by Paolella (2007) contains more details on the algorithm for the characteristic function inversion via FFT. The application of this method in a related model can be found in Chen (2007). The de Athayde and Flores (2002) paper is the basis for the geometric properties of the higher moment tensors in finance.

### Author(s)

Alexios Galanos

### References

de Athayde, G.M. and Flores Jr, R.G. 2002, On Certain Geometric Aspects of Portfolio Optimisation with Higher Moments, *mimeo*.

Broda, S.A. and Paolella, M.S. 2009, CHICAGO: A Fast and Accurate Method for Portfolio Risk Calculation, *Journal of Financial Econometrics* 7(4), 412–436 .

Paolella, M.S. 2007, Intermediate Probability - A Computational Approach, *Wiley-Interscience*. Schmidt, R., Hrycej, T. and Stutzle 2006, Multivariate distribution models with generalized hyperbolic margins, *Computational Statistics \& Data Analysis* 50(8), 2065-2096.

gogarchfilter-methods *function: GO-GARCH Filter*

## <span id="page-44-0"></span>Description

Method for filtering the GO-GARCH model.

## Usage

```
gogarchfilter(fit, data, out.sample = 0, nrold = NULL, cluster = NULL, ...)
```
# Arguments

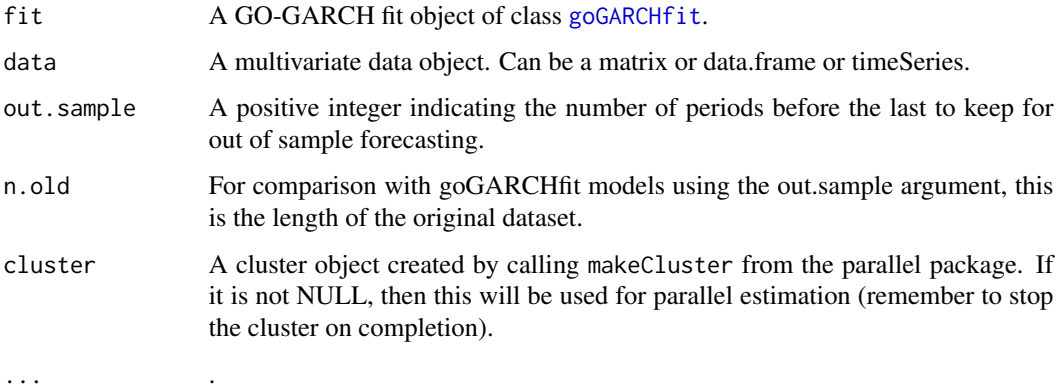

## Value

A [goGARCHfilter](#page-41-0) object containing details of the GO-GARCH filter.

## Author(s)

Alexios Galanos

# Examples

```
## Not run:
data(dji30ret)
spec = gogarchspec()
fit = gogarchfit(spec = spec, data = dji30ret[,1:4], gfun = "tanh")
filter = gogarchfilter(fit, data = dji30ret[,1:4])
```
## End(Not run)

<span id="page-45-1"></span>goGARCHfit-class *class: GO-GARCH Fit Class*

#### <span id="page-45-0"></span>Description

Class for the GO-GARCH fitted object.

### Objects from the Class

The class is returned by calling the function [gogarchfit](#page-48-0).

### **Slots**

mfit: Multivariate fit object.

model: Object of class "vector" containing details of the GO-GARCH model specification.

### Extends

Class ["mGARCHfit"](#page-63-1), directly. Class ["GARCHfit"](#page-0-0), by class "mGARCHfit", distance 2. Class ["rGARCH"](#page-0-0), by class "mGARCHfit", distance 3.

## Methods

 $$ 

### as.matrix(x, which  $=$  "A")

This returns four types of matrices relating to the estimation of the independent components in the GO-GARCH model. Valid choices are "A" for the mixing matrix, "W" for the unmixing matrix, "U" for the rotational matrix and "K" for the whitening matrix, "Kinv" for the dewhitening matrix.

coef signature(object = "goGARCHfit"): extraction of independent factor GARCH model coefficients.

convolution signature(object = "goGARCHfit"):

#### function:

convolution(object, weights, fft.step =  $0.001$ , fft.by =  $0.0001$ , fft.support =  $c(-1, 1)$ , support.method =  $c("user", "adaptive"),$  use.ff = TRUE, cluster = NULL, trace =  $0,...)$ The convolution method takes a goGARCHfit object and a weights vector or matrix and calculates the weighted density. If a vector is given, it must be the same length as the number of assets, otherwise a matrix with row dimension equal to the row dimension of the filtered dataset (i.e. less any lags). In the case of the multivariate normal distribution, this simply returns the linear and quadratic transformation of the mean and covariance matrix, while in the multivariate affine NIG distribution this is based on the numerical inversion by FFT of the characteristic function. In that case, the "fft.step" option determines the stepsize for tuning the characteristic function inversion, "fft.by" determines the resolution for the equally spaced support given by "fft.support", while the use of the "ff" package is recommended to avoid memory problems on some systems and is turned on via the "use.ff" option. The "support.method" option allows either a fixed support range to be given (option 'user'), else an

adaptive method is used based on the min and max of the assets at each point in time at the 0.00001 and 1-0.00001 quantiles. The range is equally spaced subject to the "fft.by" value but the returned object no longer makes of the "ff" package returning instead a list. Finally, the option for parallel computation is available via the use of a cluster object as elsewhere in this package.

fitted signature(object = "goGARCHfit"): Extracts the conditional mean equation fitted values.

- residuals signature(object = "goGARCHfit"): Extracts the conditional mean equation residuals.
- likelihood signature(object = "goGARCHfit"): The quasi log-likelihood of the model, which being an independent factor model is the sum of the univariate GARCH log-likelihoods plus a term for the mixing matrix. For a dimensionality reduced system, this is NA.
- nisurface signature(object = "goGARCHfit"):

### function:

nisurface(object, type = "cov", pair = c(1, 2), factor = c(1,2), plot = TRUE)

Creates the covariance or correlation (determined by "type" being either "cov" or "cor") news impact surface for a pair of assets and factors. Since the shocks impact the factors independently, the news impact surface is a combination of the independent news impact curves of the factors which when combined via the mixing matrix A, create the dynamics for the underlying asset-factor surface function.

gportmoments signature(object = "goGARCHfit"):

function:

gportmoments(object, weights)

Calculates the first 4 portfolio moments using the geometric properties of the model, given a vector or matrix of asset weights. If a matrix is given it must have row dimension equal to the row dimension of the filtered dataset (i.e. less any lags), else if a vector is given it will be replicated for all time points.

```
rcoskew signature(object = "goGARCHfit") function:
```

```
rcoskew(object, standardize = TRUE, from = 1, to = 1)
```
Returns the 'time-varying' NxN^2 coskewness tensor in array format. The "from" and "to" options indicate the time indices for which to return the arrays. Because of memory issues, this is limited to 100 indices per call.

```
rcokurt signature(object = "goGARCHfit") function:
```
#### rcokurt(object, standardize = TRUE, from =  $1, to = 1$ )

Returns the 'time-varying' NxN^3 cokurtosis tensor in array format. The "from" and "to" options indicate the time indices for which to return the arrays. Because of memory issues, this is limited to models with less than 100 assets.

- rcov signature(object = "goGARCHfit"): Returns the time-varying NxN covariance matrix in array format unless 'output' is set to "matrix" in which case the array is flattened and the lower and main diagonal time varying values are returned (and if a date exists, then the returned object is of class xts).
- rcor signature(object = "goGARCHfit"): Returns the time-varying NxN correlation matrix in array format unless 'output' is set to "matrix" in which case the array is flattened and the lower and main diagonal time varying values are returned (and if a date exists, then the returned object is of class xts).

```
betacovar signature(object = "goGARCHfit"): function:
    betacovar(object, weights, asset = 1, cluster = NULL)
```
Returns the covariance beta given a matrix (of length equal to the number of rows of the original data, or vector which is then recycled to the number of rows of the original data) of benchmark weights and the asset number.

```
betacoskew signature(object = "goGARCHfit"): function:
```
betacoskew(object, weights, asset = 1, cluster = NULL)

Returns the coskewness beta given a matrix (of length equal to the number of rows of the original data, or vector which is then recycled to the number of rows of the original data) of benchmark weights and the asset number.

betacokurt signature(object = "goGARCHfit"): function:

```
betacokurt(object, weights, asset = 1, cluster = NULL)
```
Returns the cokurtosis beta given a matrix (of length equal to the number of rows of the original data, or vector which is then recycled to the number of rows of the original data) of benchmark weights and the asset number.

show signature(object = "goGARCHfit"): Summary method.

#### Note

The reference by Paolella (2007) contains more details on the algorithm for the characteristic function inversion via FFT. The application of this method in a related model can be found in Chen (2007). The de Athayde and Flores (2002) paper is the basis for the geometric properties of the higher moment tensors in finance.

### Author(s)

Alexios Galanos

### References

de Athayde, G.M. and Flores Jr, R.G. 2002, On Certain Geometric Aspects of Portfolio Optimisation with Higher Moments, *mimeo*.

Broda, S.A. and Paolella, M.S. 2009, CHICAGO: A Fast and Accurate Method for Portfolio Risk Calculation, *Journal of Financial Econometrics* 7(4), 412–436 .

Paolella, M.S. 2007, Intermediate Probability - A Computational Approach, *Wiley-Interscience*. Schmidt, R., Hrycej, T. and Stutzle 2006, Multivariate distribution models with generalized hyperbolic margins, *Computational Statistics \& Data Analysis* 50(8), 2065-2096.

#### Examples

```
## Not run:
data(dji30ret)
spec = gogarchspec(mean.model = list(demean = "constant"),variance.model = list(model = "sGARCH", garchOrder = c(1,1), submodel = NULL),
distribution.model = list(distribution = "manig"), ica = "fastica")
fit = gogarchfit(spec = spec, data = dji30ret[, 1:4, drop = FALSE],out.sample = 50, gfun = "tanh")
# The likelihood of the model
likelihood(fit)
```

```
# the GARCH coefficients of the independent factors
coef(fit)
# a news-impact surface plot
#ni = nisurface(fit, type = "cov", pair = c(1, 2), factor = c(1,2), plot = TRUE)
# the time varying correlation array
mc = rcor(fit)# plot(mc[1,2,], type = "l")
# The moments of an equally weighted portfolio (subtract the out.sample from dimension)
gm = gportmoments(fit, weights = matrix(1/4, ncol = 4,nrow = dim(dji30ret)[1]-50, debug = TRUE)
```

```
## End(Not run)
```
gogarchfit-methods *function: GO-GARCH Filter*

### <span id="page-48-0"></span>Description

Method for filtering the GO-GARCH model.

## Usage

```
gogarchfit(spec, data, out.sample = 0, solver = "solnp",
fit.control = list(stationarity = 1), solver.control = list(), cluster = NULL,
VAR.fit = NULL, ARCoef = NULL, ...)
```
#### Arguments

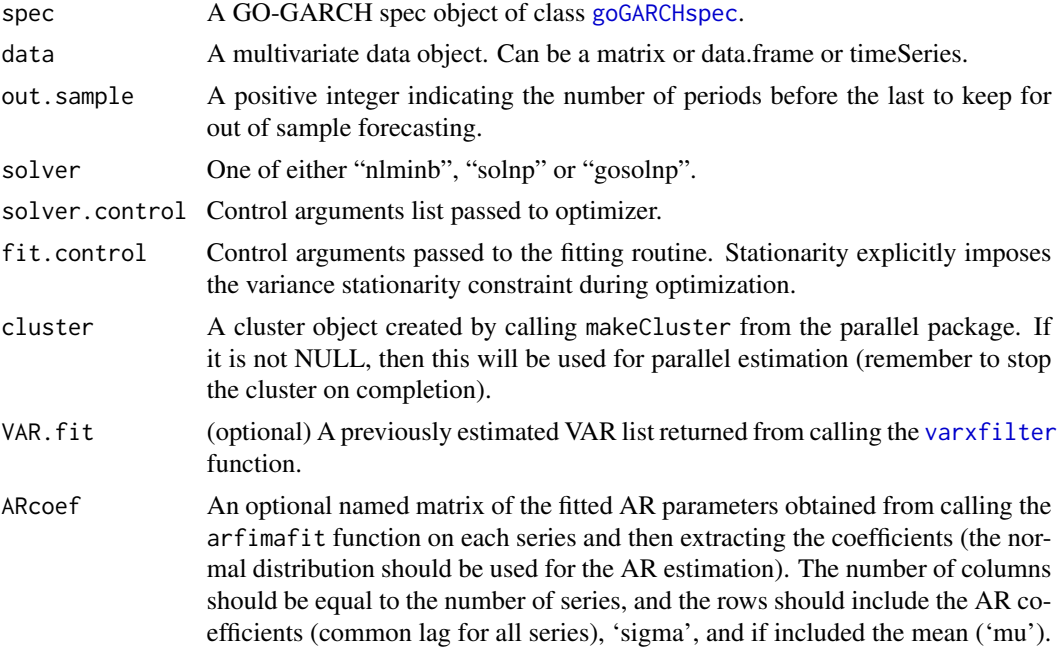

The option to pass the coefficients directly rather than letting the function estimate them may be useful for example when there are convergence problems in the arfima routine and user control of each series estimation is desirable.

Additional arguments passed to the ICA functions.

### Value

A [goGARCHfit](#page-45-1) object containing details of the GO-GARCH fit.

#### Note

There is no check on the VAR.fit list passed to the method so particular care should be exercised so that the same data used in the fitting routine is also used in the VAR filter routine. The ability to pass this list of the pre-calculated VAR model is particularly useful when comparing different models (such as copula GARCH, DCC GARCH etc) using the same dataset and VAR method. Though the classical VAR estimation is very fast and may not require this extra step, the robust method is slow and therefore benefits from calculating this only once.

#### Author(s)

Alexios Galanos

# Examples

```
## Not run:
data(dji30ret)
spec = gogarchspec(mean.model = list(demean = "constant"),
variance.model = list(model = "sGARCH", garchOrder = c(1,1), submodel = NULL),distribution.model = list(distribution = "manig"), ica = "fastica")
fit = gogarchfit(spec = spec, data = dji30ret[, 1:4, drop = FALSE],out.sample = 50, gfun = "tanh")
fit
## End(Not run)
```
<span id="page-49-0"></span>goGARCHforecast-class *class: GO-GARCH Forecast Class*

#### Description

Class for the GO-GARCH forecast.

### Objects from the Class

The class is returned by calling the function [gogarchforecast](#page-52-0).

#### **Slots**

mforecast: Multivariate forecast object.

model: Object of class "vector" containing details of the GOGARCH model specification.

## Extends

Class ["mGARCHforecast"](#page-64-0), directly. Class ["GARCHforecast"](#page-0-0), by class "mGARCHforecast", distance 2. Class ["rGARCH"](#page-0-0), by class "mGARCHforecast", distance 3.

## Methods

convolution signature(object = "goGARCHforecast"):

```
function:
```
convolution(object, weights, fft.step =  $0.001$ , fft.by =  $0.0001$ , fft.support =  $c(-1, 1)$ , support.method =  $c("user", "adaptive"), use.$  F = TRUE, cluster = NULL, trace =  $0,...)$ The convolution method takes a goGARCHforecast object and a weights vector or matrix and calculates the weighted density. If a vector is given, it must be the same length as the number of assets, otherwise a matrix with row dimension equal to the total forecast horizon. In the case of the multivariate normal distribution, this simply returns the linear and quadratic transformation of the mean and covariance matrix, while in the multivariate affine NIG distribution this is based on the numerical inversion by FFT of the characteristic function. In that case, the "fft.step" option determines the stepsize for tuning the characteristic function inversion, "fft.by" determines the resolution for the equally spaced support given by "fft.support", while the use of the "ff" package is recommended to avoid memory problems on some systems and is turned on via the "use.ff" option. The "support.method" option allows either a fixed support range to be given (option 'user'), else an adaptive method is used based on the min and max of the assets at each point in time at the 0.00001 and 1-0.00001 quantiles. The range is equally spaced subject to the "fft.by" value but the returned object no longer makes of the "ff" package returning instead a list. The option for parallel computation is available via the use of a cluster object as elsewhere in this package. There is no special treatment of the forecast type here (unconditional or rolling), since either n.ahead with no roll or rolling with 1-ahead only choices are available for the gogarchforecast method. This means that the stored object does not distringuish between an unconditional or rolling forecast, calculating the density for all points (see note).

gportmoments signature(object = "goGARCHforecast"):

#### function:

#### gportmoments(object, weights)

Calculates the first 4 standardized portfolio moments using the geometric properties of the model, given a matrix of asset weights with row dimension equal to the forecast n.ahead or n.roll horizon. Returns an array of dimensions n.ahead x 4 (moments) x n.roll, with the third array dimension labelled with the  $T+0$  index times. If the number of assets  $> 100$ , then the kurtosis is not returned (see cokurtosis restrictions below).

rcoskew signature(object = "goGARCHforecast"):

function:

#### rcoskew(object, standardize = TRUE, from =  $1$ , to =  $1$ , roll = 0)

Returns the 'time-varying'  $NxN^2$  (coskewness tensor) x (to:from|roll) in array format. The "from" and "to" options indicate the time indices for which to return the array and "roll" the rolling index (base=0). The third dimension array label denotes the  $T+i$  (i=from:to) forecast horizon given the T+0 roll index which is returned as an attribute (attr(,"T+0")) of the array. The "standardize" option indicates whether the coskewness should be standardized by the conditional sigma (see equations in vignette). It is also possible to set roll to the character 'all' in which case all the rolling 1-ahead forecasts are returned in an n by  $n^2$  by (n.roll+1) array with 3rd dimension label the T+0 dates (instead of being an attribute).

rcokurt signature(object = "goGARCHforecast"):

function:

### rcokurt(object, standardize = TRUE, from =  $1$ , to =  $1$ , roll = 0)

Returns the 'time-varying'  $NxN^3$  (cokurtosis tensor) x (to:from|roll) in array format. The "from" and "to" options indicate the time indices for which to return the array and "roll" the rolling index (base=0). Because of memory issues, this is only returned when the number of assets are less than 100. The third dimension array label denotes the T+i (i=from:to) forecast horizon given the T+0 roll index which is returned as an attribute (attr(,"T+0")) of the array. The "standardize" option indicates whether the cokurtosis should be standardized by the conditional sigma (see equations in vignette). It is also possible to set roll to the character 'all' in which case all the rolling 1-ahead forecasts are returned in an n by  $n^2$  by (n.roll+1) array with 3rd dimension label the T+0 dates (instead of being an attribute.

- rcov signature(object = "goGARCHforecast"): Returns the conditional covariances, in a list of length (n.roll+1), with names the T+0 index, and each list slot having an array of dimensions n.asset x n.asset x n.ahead, with the third array dimension labelled as  $T+i$  (i>0). A further argument 'output' allows to switch between "array" and "matrix" returned object.
- rcor signature(object = "goGARCHforecast"): Returns the conditional correlations, in a list of length (n.roll+1), with names the T+0 index, and each list slot having an array of dimensions n.asset x n.asset x n.ahead, with the third array dimension labelled as  $T+i$  (i>0). A further argument 'output' allows to switch between "array" and "matrix" returned object.
- coef signature(object = "goGARCHforecast"): Extraction of independent factor GARCH model coefficients saved from the goGARCHfit object.
- fitted signature(object = "goGARCHforecast"): Extracts the conditional mean forecast values. Returns an n.ahead x n.assets x  $(n.roll+1)$  array where the third dimension array labels are the T+0 index times.
- sigma signature(object = "goGARCHforecast"): Extracts the conditional sigma forecast values. Returns an n.ahead x n.assets x (n.roll+1) array where the third dimension array labels are the T+0 index times. Takes optional argument "factors" (default TRUE) denoting whether to return the factor conditional sigma or the transformed sigma for the assets.

**:** 

function:

### as.matrix(x, which  $=$  "A")

This returns four types of matrices relating to the estimation of the independent components in the GO-GARCH model. Valid choices are "A" for the mixing matrix, "W" for the unmixing matrix, "U" for the rotational matrix and "K" for the whitening matrix, "Kinv" for the dewhitening matrix.

betacovar signature(object = "goGARCHforecast"): function:

#### betacovar(object, weights, asset  $= 1$ )

Returns the covariance beta given a matrix (of length equal to the number of rows of the forecast horizon, or vector which is then recycled to the number of rows of the forecast horizon) of benchmark weights and the asset number.

```
betacoskew signature(object = "goGARCHforecast"): function:
```
#### betacoskew(object, weights, asset  $= 1$ )

Returns the coskewness beta given a matrix (of length equal to the number of rows of the forecast horizon, or vector which is then recycled to the number of rows of the forecast horizon) of benchmark weights and the asset number.

betacokurt signature(object = "goGARCHforecast"): function:

#### $betacost, weights, asset = 1)$

Returns the cokurtosis beta given a matrix (of length equal to the number of rows of the forecast horizon, or vector which is then recycled to the number of rows of the forecast horizon) of benchmark weights and the asset number.

show signature(object = "goGARCHforecast"): Summary method.

### Note

The reference by Chen et al (2010) and Paolella (2007) contains more details on the algorithm for the characteristic function inversion via FFT. The de Athayde and Flores (2002) paper is the basis for some of the geometric properties of the higher moment tensors. The paper by Ghalanos et al (2013) contains more specific details.

Forecasts are carried out on the time varying parameters of the factor distributions, and then scaled and transformed to those of the assets after adding back the mean forecast (which is either a constant or the AR/VAR mean forecast).

### Author(s)

Alexios Galanos

#### References

Chen, Y., Hardle, W., and Spokoiny, V. 2010, GHICA-Risk analysis with GH distributions and independent components, *Journal of Empirical Finance*, 17(2), 255–269.

de Athayde, G.M. and Flores Jr, R.G. 2002, On Certain Geometric Aspects of Portfolio Optimisation with Higher Moments, *mimeo*.

Ghalanos, A., Rossi, E., and Urga, G. (2013). *Independent Factor Autoregressive Conditional Density Model*, forthcoming.

Paolella, M.S. 2007, Intermediate Probability - A Computational Approach, *Wiley-Interscience*.

gogarchforecast-methods

*function: GO-GARCH Forecast*

### <span id="page-52-0"></span>Description

Method for forecasting from the GO-GARCH model.

## Usage

```
gogarchforecast(fit, n.ahead = 10, n.roll = 0,
external.forecasts = list(mregfor = NULL), cluster = NULL, ...)
```
# Arguments

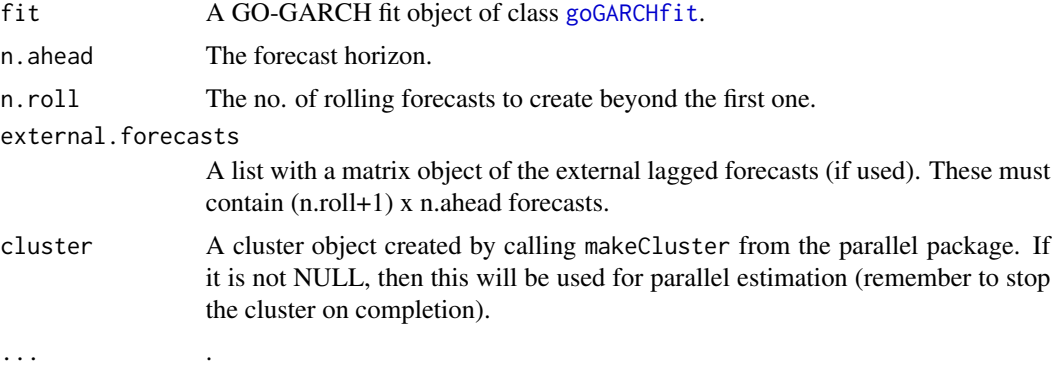

## Value

A [goGARCHforecast](#page-49-0) object containing details of the GO-GARCH forecast.

### Author(s)

Alexios Galanos

### Examples

```
## Not run:
data(dji30ret)
spec = gogarchspec()
fit = gogarchfit(spec = spec, data = dji30ret[,1:4], out.sample = 10,
gfun = "tanh")forecast = gogarchforecast(fit, n. ahead = 1, n.roll = 9)## End(Not run)
```
<span id="page-53-0"></span>goGARCHroll-class *class: GO-GARCH Roll Class*

### Description

Class for the GO-GARCH Roll.

## Objects from the Class

The class is returned by calling the function [gogarchroll](#page-55-0).

## **Slots**

- forecast: Object of class "vector" which contains the rolling forecasts of the distributional parameters for each factor.
- model: Object of class "vector" containing details of the GOGARCH model specification.

### Extends

Class ["mGARCHroll"](#page-64-1), directly. Class ["GARCHroll"](#page-0-0), by class "mGARCHroll", distance 2. Class ["rGARCH"](#page-0-0), by class "mGARCHroll", distance 3.

## Methods

- coef signature(object = "goGARCHroll"): Extraction of independent factor GARCH model coefficients saved from the goGARCHfit objects(returns a list).
- fitted signature(object = "goGARCHroll"): Extracts the conditional fitted forecast values (returns an xts object with index the actual forecast T+1 times).
- sigma signature(object = "goGARCHroll"): Extracts the conditional sigma forecast values (returns an xts object with index the actual forecast T+1 times). Takes optional argument "factors" (default TRUE) denoting whether to return the factor conditional sigma or the transformed sigma for the assets.
- rcov signature(object = "goGARCHroll"): Returns the time-varying n.asset x n.asset x  $(n.roll+1)$ covariance matrix in array format, where the third dimension labels are now the actual rolling n.ahead=1 forecast time indices (T+1). A further argument 'output' allows to switch between "array" and "matrix" returned object.
- **rcor** signature(object = "goGARCHroll"): Returns the time-varying n.asset x n.asset x (n.roll+1) correlation matrix in array format, where the third dimension labels are now the actual rolling n.ahead=1 forecast time indices (T+1). A further argument 'output' allows to switch between "array" and "matrix" returned object.
- rcoskew signature(object = "goGARCHroll"): Returns the time-varying n.asset x n.asset $\triangle$ 2 x (n.roll+1) coskewness matrix in array format, where the third dimension labels are now the actual rolling n.ahead=1 forecast time indices  $(T+1)$ . There is a "standardize" option which indicates whether the coskewness should be standardized by the conditional sigma (see equations in vignette).
- rcokurt signature(object = "goGARCHroll"): Returns the time-varying n.asset x n.asset $\wedge$ 3 x (n.roll+1) cokurtosis matrix in array format, where the third dimension labels are now the actual rolling n.ahead=1 forecast time indices  $(T+1)$ . There is a "standardize" option which indicates whether the cokurtosis should be standardized by the conditional sigma (see equations in vignette).
- gportmoments signature(object = "goGARCHroll"):

### function:

#### gportmoments(object, weights)

Calculates the first 4 standardized portfolio moments using the geometric properties of the model, given a matrix of asset weights with row dimension equal to the total rolling forecast horizon. Returns an xts object of dimensions (total rolling forecast) x 4 (moments), with the index denoting the T+1 actual forecast time. If the number of assets  $> 100$ , then the kurtosis is not returned (see cokurtosis restrictions below).

```
convolution signature(object = "goGARCHroll"):
```
function:

convolution(object, weights, fft.step =  $0.001$ , fft.by =  $0.0001$ , fft.support =  $c(-1, 1)$ , support.method =  $c("user", "adaptive"), use.$  F = TRUE, cluster = NULL, trace =  $0,...)$ The convolution method takes a goGARCHroll object and a weights vector or matrix and calculates the weighted density. If a vector is given, it must be the same length as the number of assets, otherwise a matrix with row dimension equal to the row dimension of total forecast horizon. In the case of the multivariate normal distribution, this simply returns the linear and quadratic transformation of the mean and covariance matrix, while in the multivariate affine NIG distribution this is based on the numerical inversion by FFT of the characteristic function. In that case, the "fft.step" option determines the stepsize for tuning the characteristic function inversion, "fft.by" determines the resolution for the equally spaced support given by "fft.support", while the use of the "ff" package is recommended to avoid memory problems on some systems and is turned on via the "use.ff" option. The "support.method" option allows either a fixed support range to be given (option 'user'), else an adaptive method is used based on the min and max of the assets at each point in time at the 0.00001 and 1-0.00001 quantiles. The range is equally spaced subject to the "fft.by" value but the returned object no longer makes of the "ff" package returning instead a list. The option for parallel computation is available via the use of a cluster object as elsewhere in this package. Passing this object to the distribution methods (e.g. qfft) follows the same rules as the goGARCHforecast object, namely that the index is zero based.

show signature(object = "goGARCHroll"): Summary.

#### Author(s)

Alexios Galanos

gogarchroll-methods *function: GO-GARCH Rolling Estimation*

#### <span id="page-55-0"></span>**Description**

Method for performing rolling estimation of the GO-GARCH model.

### Usage

```
gogarchroll(spec, data, n.ahead = 1, forecast.length = 50, n.start = NULL,
refit.every = 25, refit.window = c("recursive", "moving"), window.size = NULL,
solver = "solnp", solver.control = list(), fit.control = list(), rseed = NULL,
cluster = NULL, save.fit = FALSE, save.wdir = NULL, \ldots)
```
#### Arguments

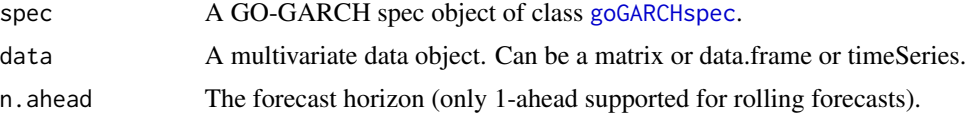

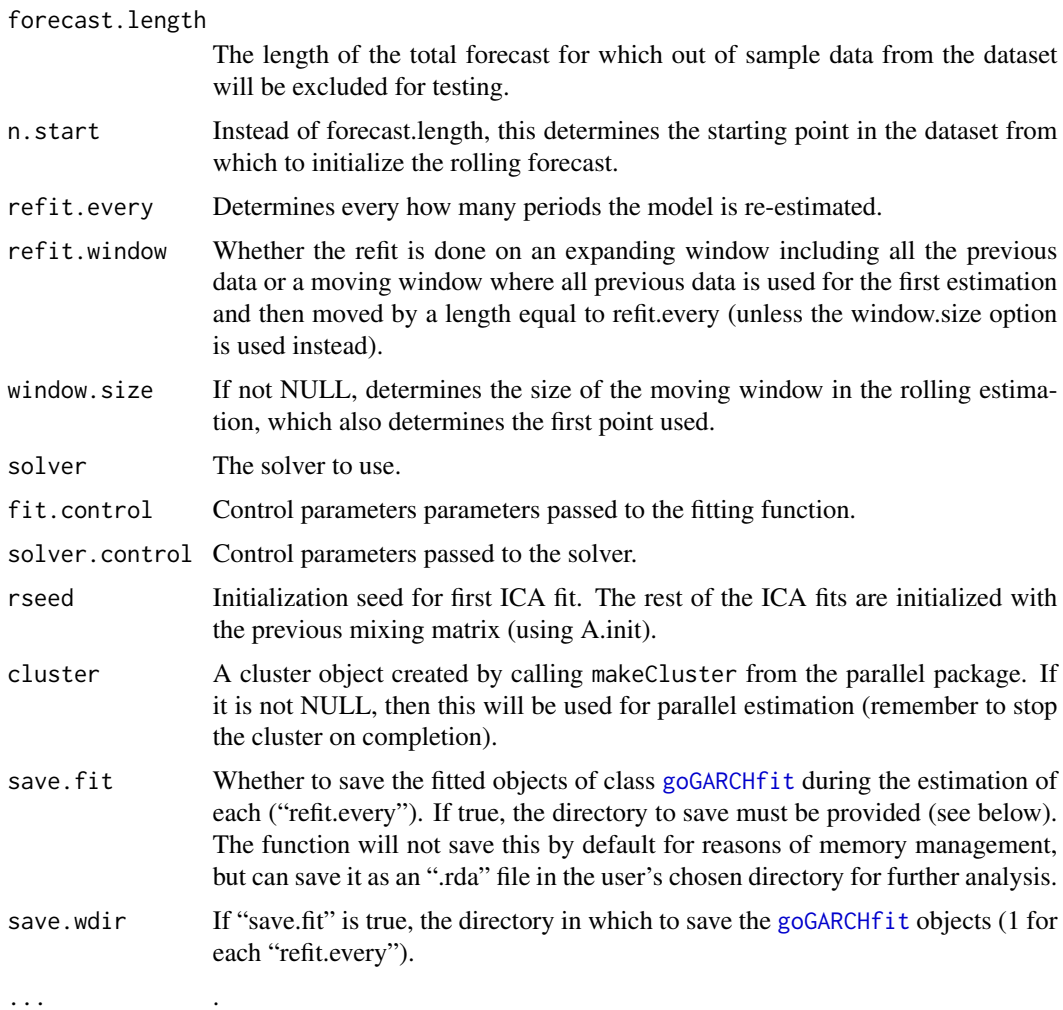

# Value

An object of class [goGARCHroll](#page-53-0).

# Author(s)

Alexios Galanos

<span id="page-56-0"></span>goGARCHsim-class *class: GO-GARCH Simultion Class*

# Description

Class for the GO-GARCH Simulation.

### Objects from the Class

The class is returned by calling the function [gogarchsim](#page-58-0).

### **Slots**

msim: Object of class "vector" The multivariate simulation list.

model: Object of class "vector" containing details of the GOGARCH model specification.

### Extends

Class ["mGARCHsim"](#page-65-0), directly. Class ["GARCHsim"](#page-0-0), by class "mGARCHsim", distance 2. Class ["rGARCH"](#page-0-0), by class "mGARCHsim", distance 3.

#### Methods

convolution signature(object = "goGARCHsim"):

function:

convolution(object, weights, fft.step =  $0.001$ , fft.by =  $0.0001$ , fft.support =  $c(-1, 1)$ , support.method =  $c("user", "adaptive"),$  use.ff = TRUE,  $sim = 1$ , cluster = NULL, trace =  $0,...)$ 

The convolution method takes a goGARCHsim object and a weights vector and calculates the weighted density. The vector must be the same length as the number of assets. The "sim" option indicates the simulation index to use, given the "m.sim" option chosen in the call to the simulation function. In the case of the multivariate normal distribution, this simply returns the linear and quadratic transformation of the mean and covariance matrix, while in the multivariate affine NIG distribution this is based on the numerical inversion by FFT of the characteristic function. In that case, the "fft.step" option determines the stepsize for tuning the characteristic function inversion, "fft.by" determines the resolution for the equally spaced support given by "fft.support", while the use of the "ff" package is recommended to avoid memory problems on some systems and is turned on via the "use.ff" option. The "support.method" option allows either a fixed support range to be given (option 'user'), else an adaptive method is used based on the min and max of the assets at each point in time at the 0.00001 and 1-0.00001 quantiles. The range is equally spaced subject to the "fft.by" value but the returned object no longer makes use of the "ff" package returning instead a list. Finally, the option for parallel computation is available via the use of a cluster object as elsewhere in this package.

gportmoments signature(object = "goGARCHsim"):

function:

#### gportmoments(object, weights, sim = 1)

Calculates the first 3 portfolio moments using the geometric properties of the model, given a matrix of asset weights with row dimension equal to the row dimension of the filtered dataset (i.e. less any lags). The "sim" option indicates the simulation index to use, given the "m.sim" option chosen in the call to the simulation function.

rcoskew signature(object = "goGARCHsim"):

function:

#### rcoskew(object, from  $= 1$ , to  $= 1$ , sim  $= 1$ )

Returns the 'time-varying' NxN^2 coskewness tensor in array format. The "from" and "to" options indicate the time indices for which to return the arrays. Because of memory issues, this is limited to 100 indices. The "sim" option indicates the simulation index to use, given the "m.sim" option chosen in the call to the simulation function.

rcokurt signature(object = "goGARCHsim"):

function:

rcokurt(object, standardize = TRUE, from =  $1, to = 1$ )

Returns the 'time-varying' NxN^3 cokurtosis tensor in array format. The "from" and "to" options indicate the time indices for which to return the arrays. Because of memory issues, this is limited to models with less than 20 assets.

- rcov signature(object = "goGARCHsim"): Returns the time-varying NxN covariance matrix in array format. There is an additional "sim" option which indicates the simulation index to use, given the "m.sim" option chosen in the call to the simulation function. A further argument 'output' allows to switch between "array" and "matrix" returned object.
- rcor signature(object = "goGARCHsim"): Returns the time-varying NxN correlation matrix in array format. There is an additional "sim" option which indicates the simulation index to use, given the "m.sim" option chosen in the call to the simulation function. A further argument 'output' allows to switch between "array" and "matrix" returned object.

**:** 

```
function:
```

```
as.matrix(x, which = "A")
```
This returns four types of matrices relating to the estimation of the independent components in the GO-GARCH model. Valid choices are "A" for the mixing matrix, "W" for the unmixing matrix, "U" for the rotational matrix and "K" for the whitening matrix, "Kinv" for the dewhitening matrix.

#### Author(s)

Alexios Galanos

gogarchsim-methods *function: GO-GARCH Simulation*

### <span id="page-58-0"></span>**Description**

Method for simulation from a fitted GO-GARCH model.

## Usage

```
gogarchsim(object, n.sim = 1, n.start = 0, m.sim = 1,startMethod = c("unconditional", "sample"), prereturns = NA, preresiduals = NA,
presigma = NA, mexsimdata = NULL, rseed = NULL, cluster = NULL, ...)
```
### Arguments

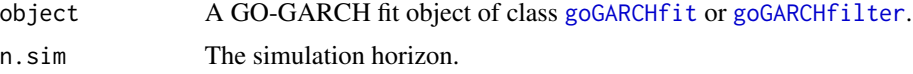

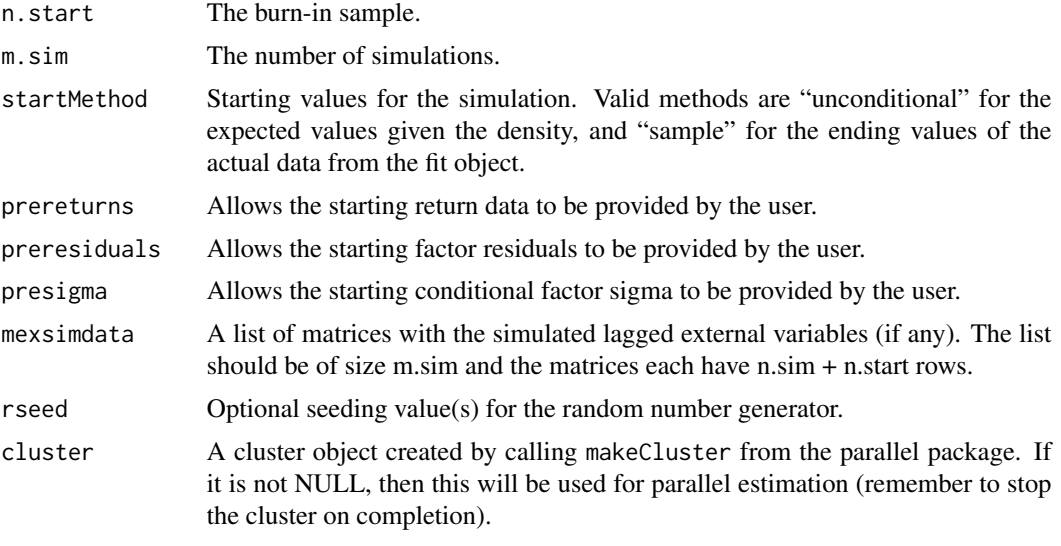

... .

# Value

A [goGARCHsim](#page-56-0) object containing details of the GO-GARCH simulation.

### Author(s)

Alexios Galanos

<span id="page-59-0"></span>goGARCHspec-class *class: GO-GARCH Specification Class*

## Description

Class for the GO-GARCH specification.

## Objects from the Class

The class is returned by calling the function [goGARCHspec](#page-59-0).

### Slots

model: Multivariate model specification. umodel: Univariate model specification.

#### Extends

Class ["mGARCHspec"](#page-65-1), directly. Class ["GARCHspec"](#page-0-0), by class "mGARCHspec", distance 2. Class ["rGARCH"](#page-0-0), by class "mGARCHspec", distance 3.

### Methods

show signature(object = "goGARCHspec"): Summary method.

#### Note

The mixing matrix in the GO-GARCH model implemented in the rmgarch package is based on non-parametric independent component analysis (ICA) methodology. The estimation is a 2-stage methodology described in Broda and Paolella (2009) and Zhang and Chan (2009). The extension to the use of the full multivariate affine GH distribution is detailed in Ghalanos et al (2011).

### Author(s)

Alexios Galanos

### References

van der Weide, R. 2002, GO-GARCH: a multivariate generalized orthogonal GARCH model, *Journal of Applied Econometrics*, 549–564.

Zhang, K. and Chan, L. 2009, Efficient factor GARCH models and factor-DCC models, *Quantitative Finance*, 71–91.

Broda, S.A. and Paolella, M.S. 2009, CHICAGO: A Fast and Accurate Method for Portfolio Risk Calculation, *Journal of Financial Econometrics*, 412–436.

Ghalanos, A. and Rossi, E. and Urga, G. 2011, Independent Factor Autoregressive Conditional Density Model, *Pending–submitted*.

gogarchspec-methods *function: GO-GARCH Specification*

#### **Description**

Method for creating a GO-GARCH specification object prior to fitting.

#### Usage

```
gogarchspec(mean.model = list(model = c("constant", "AR", "VAR"), robust = FALSE,
lag = 1, lag.max = NULL, lag.criterion = c("AIC", "HQ", "SC", "FPE"),external.regressors = NULL,
robust.control = list("gamma" = 0.25, "delta" = 0.01, "nc" = 10, "ns" = 500),
variance.model = list(model = "sGARCH", garchOrder = c(1,1), submodel = NULL,
variance.targeting = FALSE), distribution.model = c("mvnorm", "manig", "magh"),
ica = c("fastica", "radical"),
ica.fix = list(A = NULL, K = NULL), ...
```
# Arguments

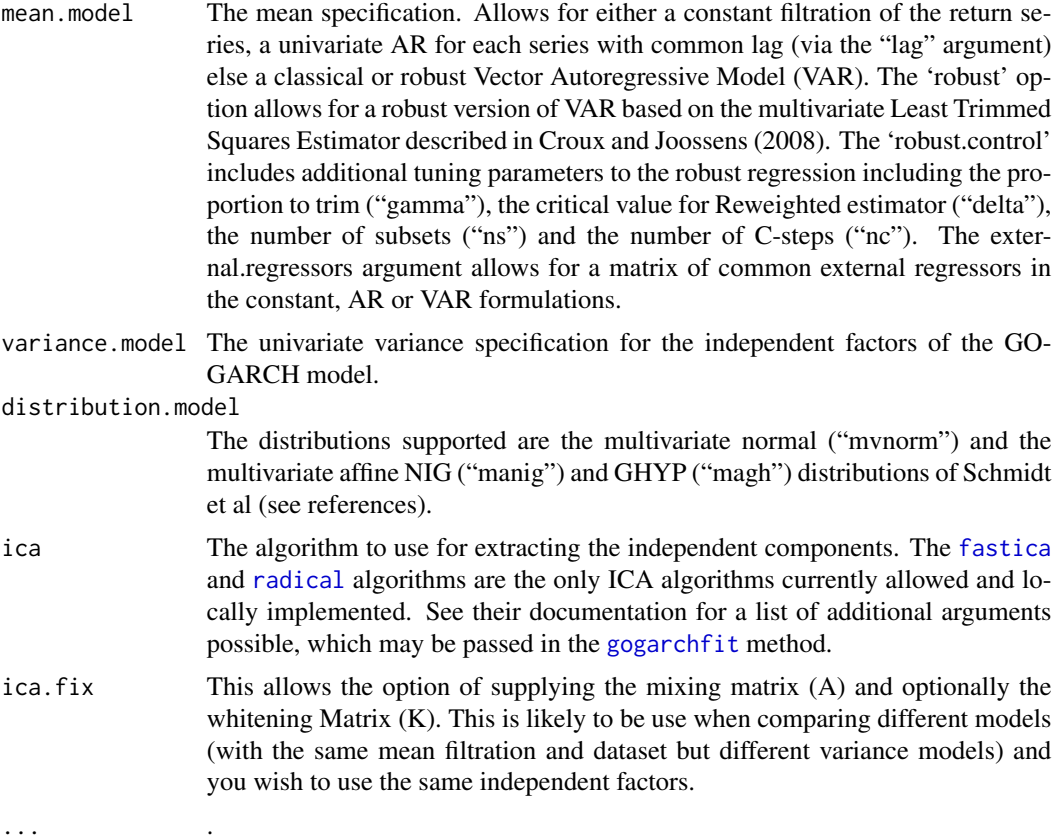

# Value

A [goGARCHspec](#page-59-0) object containing details of the GO-GARCH specification.

# Author(s)

Alexios Galanos

goload-methods *Load Scenario from File*

# Description

Loads a previously saved fScenario from file and returns a [fScenario](#page-37-0) or [fMoments](#page-35-0) object.

## Usage

goload(object, ...)

#### last-methods 63

#### Arguments

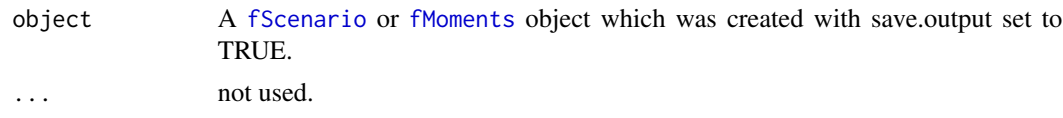

## Details

There are times when it is more efficient to save large scenarios to file (particularly when creating them in parallel), rather than returning them to the user workspace. The save.output option in the [fscenario](#page-38-0) and [fmoments](#page-36-0) allows to do just that, returning instead a lighter object with an empty scenario slot, but with the model slot included, containing the details of the location and name of the saved scenario (or moments list). The goload function then takes this object, reads the location and name and loads the scenario (or moments) into its slot in the object and returns this to the user's workspace.

### Value

A [fScenario](#page-37-0) or [fMoments](#page-35-0) object with the scenario or moments slot now filled with the saved data from file.

### Author(s)

Alexios Galanos

last-methods *First and Last methods for accessing objects*

## **Description**

Functions for accessing first-n and last-n values of an object (similar to head and tail).

### Usage

 $last(x, index = 1, ...)$ first(x, index =  $1, ...$ )

#### Arguments

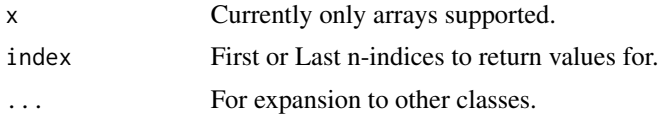

## Methods

 $signature(x = "ANY")$  $signature(x = "array")$ 

# Author(s)

Alexios Galanos

<span id="page-63-0"></span>mGARCHfilter-class *Class: Multivariate GARCH Filter Class*

## Description

High Level multivariate GARCH filter class.

### Objects from the Class

A virtual Class: No objects may be created from it.

### Extends

Class ["GARCHfilter"](#page-0-0), directly. Class ["rGARCH"](#page-0-0), by class "GARCHfilter", distance 2.

# Methods

No methods defined with class "mGARCHfilter" in the signature.

### Author(s)

Alexios Galanos

<span id="page-63-1"></span>mGARCHfit-class *Class: Multivariate GARCH Fit Class*

# Description

High Level multivariate GARCH fit class.

## Objects from the Class

A virtual Class: No objects may be created from it.

#### Extends

Class ["GARCHfit"](#page-0-0), directly. Class ["rGARCH"](#page-0-0), by class "GARCHfit", distance 2.

#### Methods

No methods defined with class "mGARCHfit" in the signature.

### Author(s)

<span id="page-64-0"></span>mGARCHforecast-class *Class: Multivariate GARCH Forecast Class*

## Description

High Level multivariate GARCH forecast class.

### Objects from the Class

A virtual Class: No objects may be created from it.

## Extends

Class ["GARCHforecast"](#page-0-0), directly. Class ["rGARCH"](#page-0-0), by class "GARCHforecast", distance 2.

## Methods

No methods defined with class "mGARCHforecast" in the signature.

### Author(s)

Alexios Galanos

<span id="page-64-1"></span>mGARCHroll-class *Class: Multivariate GARCH Roll Class*

### Description

High Level multivariate GARCH roll class.

## Objects from the Class

A virtual Class: No objects may be created from it.

### Extends

Class ["GARCHroll"](#page-0-0), directly. Class ["rGARCH"](#page-0-0), by class "GARCHroll", distance 2.

## Methods

No methods defined with class "mGARCHroll" in the signature.

## Author(s)

<span id="page-65-0"></span>

## Description

High Level multivariate GARCH simulation class.

### Objects from the Class

A virtual Class: No objects may be created from it.

### Extends

Class ["GARCHsim"](#page-0-0), directly. Class ["rGARCH"](#page-0-0), by class "GARCHsim", distance 2.

### Methods

No methods defined with class "mGARCHsim" in the signature.

## Author(s)

Alexios Galanos

<span id="page-65-1"></span>mGARCHspec-class *Class: Multivariate GARCH Specification*

# Description

High Level multivariate GARCH specification class.

## Objects from the Class

A virtual Class: No objects may be created from it.

## Extends

Class ["GARCHspec"](#page-0-0), directly. Class ["rGARCH"](#page-0-0), by class "GARCHspec", distance 2.

## Methods

No methods defined with class "mGARCHspec" in the signature.

## Author(s)

<span id="page-66-0"></span>

## Description

An ICA algorithm based on an efficient entropy estimator (due to Vasicek) which is robust to outliers.

### Usage

```
radical(X, n.comp = dim(X)[2], demean = TRUE, pca.cov = c("ML", "LW", "ROB", "EWMA"),
k = 150, augment = FALSE, replications = 30, sd = 0.175, firstEig = 1,
lastEig = dim(X)[1], pcaE = NULL, pcaD = NULL, whiteSig = NULL, whiteMat = NULL,dewhiteMat = NULL, rseed = NULL, trace = FALSE, ...)
```
## Arguments

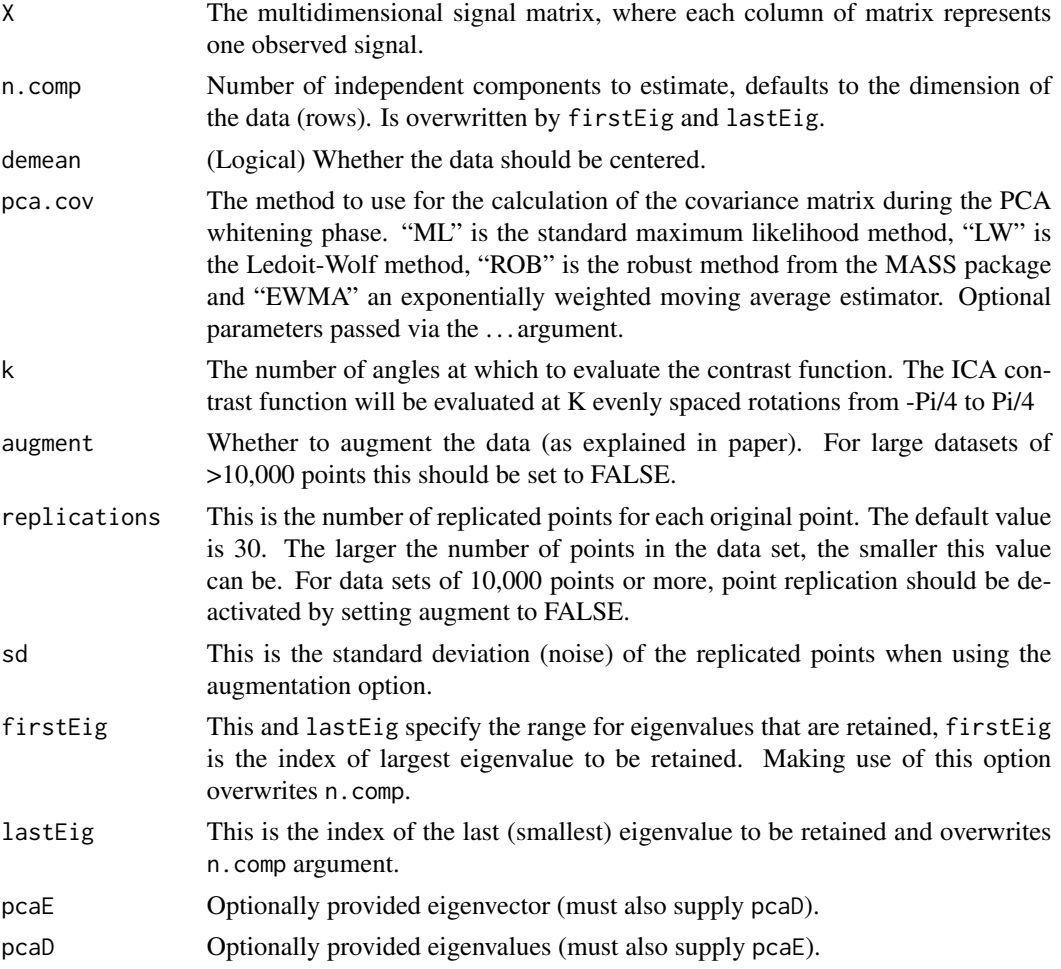

#### 68 radical set of the control of the control of the control of the control of the control of the control of the control of the control of the control of the control of the control of the control of the control of the contr

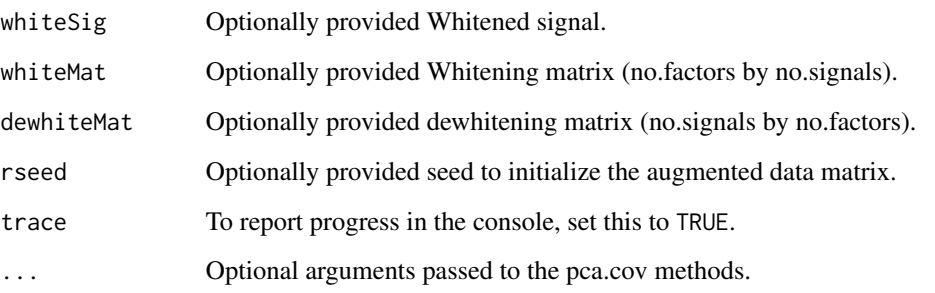

# Details

The interested reader should consult the paper in the references section for details on the properties of the algorithm.

The algorithm is quite slow, despite partial implementation in C++, and should only be used on small to medium sized sets.

# Value

A list containing the following values:

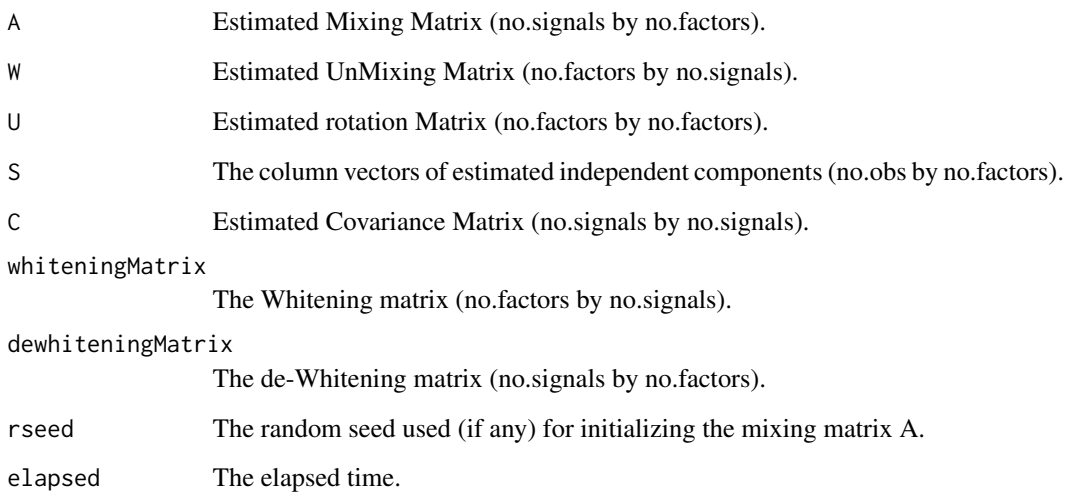

## Author(s)

Erik G. Learned-Miller for the Radical algorithm and Matlab package. Alexios Galanos for this R-port.

# References

Learned-Miller, A.G and Fisher III, J.W., 2003, ICA Using Spacings Estimates of Entropy, *Journal of Machine Learning Research*, 4, 1271-1295. <http://www.cs.umass.edu/~elm/ICA/>

#### varxfit 69 and 30 and 30 and 30 and 30 and 30 and 30 and 30 and 30 and 30 and 30 and 30 and 30 and 30 and 30 and 30 and 30 and 30 and 30 and 30 and 30 and 30 and 30 and 30 and 30 and 30 and 30 and 30 and 30 and 30 and 30 a

### Examples

```
## Not run:
# create a set of independent signals S, glued together by a mixing matrix A
# (note the notation and matrix multiplication direction as we are dealing with
# row rather than column vectors)
set.seed(100)
S <- matrix(runif(10000), 5000, 2)
A <- matrix(c(1, 1, -1, 2), 2, 2, byrow = TRUE)# the mixed signal X
X = S % * t(A)# The function centers and whitens (by the eigenvalue decomposition of the
# unconditional covariance matrix) the data before applying the theICA algorithm.
IC \leq radical(X, n.comp = 2)
# demeaned data:
X_bar = scale(X, scale = FALSE)
# whitened data:
X_white = X_bar %*% t(IC$whiteningMatrix)
# check whitening:
# check correlations are zero
cor(X_white)
# check diagonals are 1 in covariance
cov(X_white)
# check that the estimated signals(S) multiplied by the
# estimated mxing matrix (A) are the same as the original dataset (X)
round(head(IC$S %*% t(IC$A)), 12) == round(head(X), 12)
# do some plots:
par(mfrow = c(1, 3))plot(IC$S %*% t(IC$A), main = "Pre-processed data")
plot(X_white, main = "Whitened and Centered components")
plot(IC$S, main = "ICA components")
## End(Not run)
```
varxfit *VARX Fit/Filter/Forecast/Simulation Functions*

### <span id="page-68-0"></span>Description

Vector Autoregressive (VAR) with Constant and Optional Exogenous Regressors (X) Fit, Filter, Forecast and Simulation functions for use with multivariate GARCH models.

#### Usage

```
varxfit(X, p, constant = TRUE, exogen = NULL, robust = FALSE, gamma = 0.25,
delta = 0.01, nc = 10, ns = 500, postpad = c("none", "constant", "zero", "NA"),
```

```
cluster = NULL)
varxfilter(X, p, Bcoef, exogen = NULL, postpad = c("none", "constant", "zero", "NA"))
varxforecast(X, Bcoef, p, out.sample, n.ahead, n.roll, mregfor)
varxsim (X, Bcoef, p, n.sim, n.start, prereturns, resids, mexsimdata)
```
## Arguments

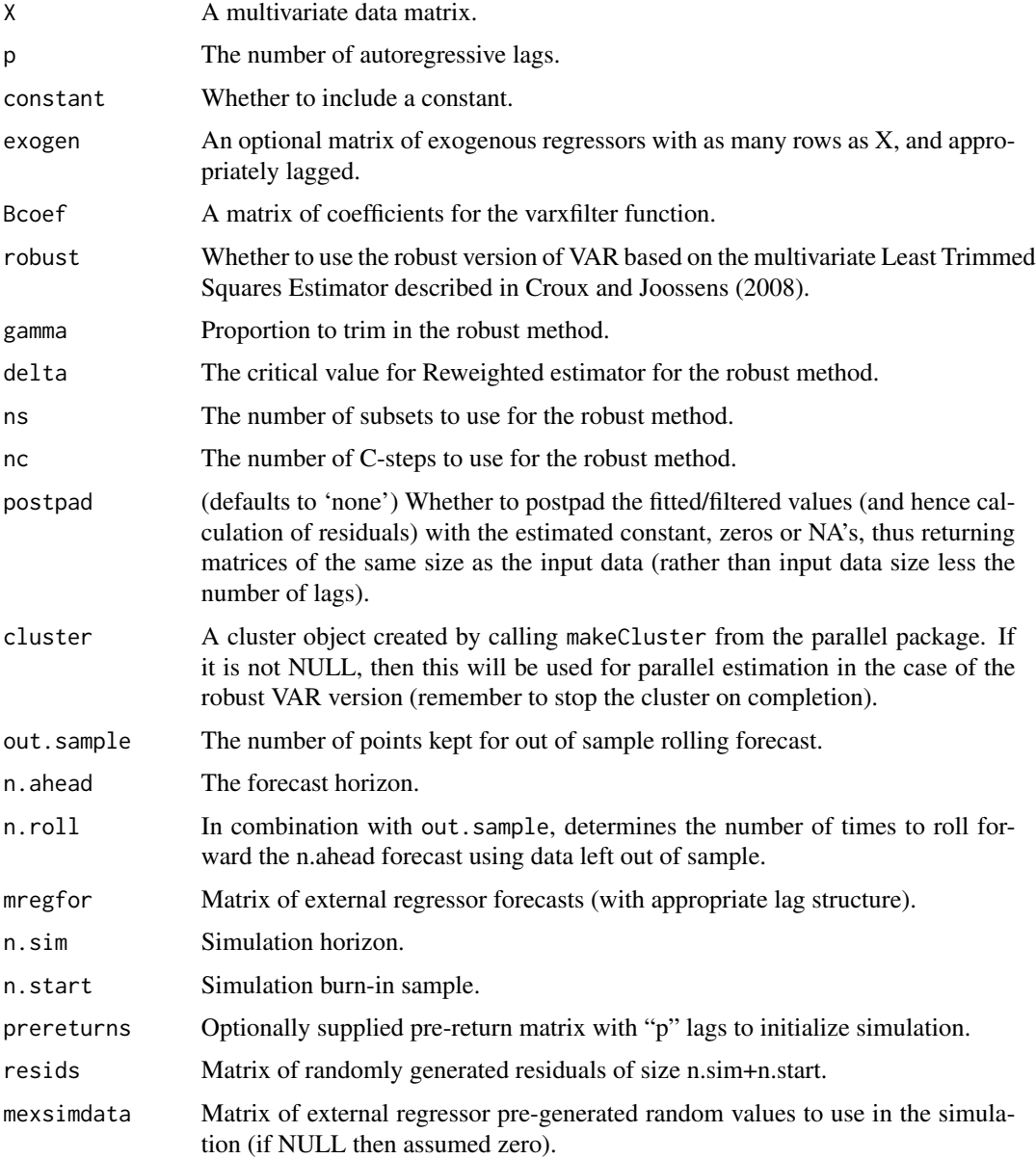

### Details

This are convenience functions to be optionally used when using the multivariate GARCH methods.

#### varxfit 71

## Value

A list with the following items:

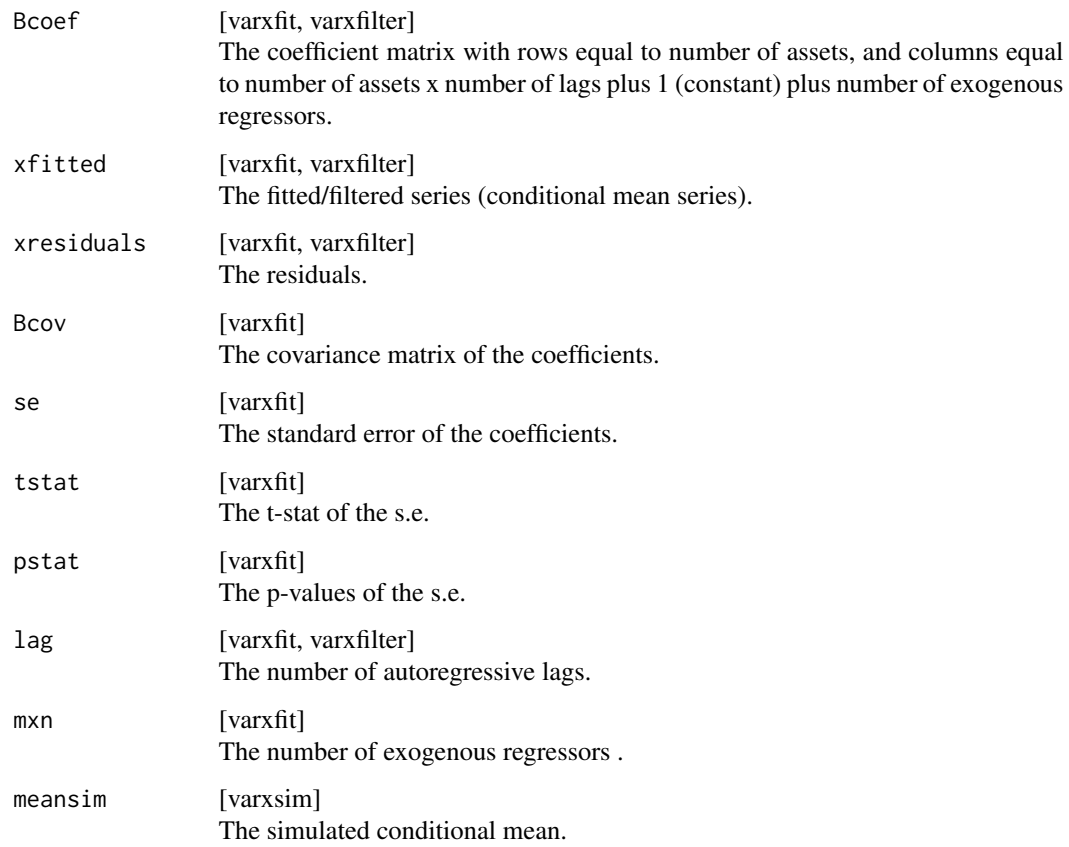

The varxsim returns an n.sim x n.asset matrix of the simulated conditional means, while the varxforecast returns an n.ahead x n.assets x (n.roll+1) array of the forecast conditional means.

## Note

Part of the varxfit functionality and structure is inspired from the 'vars' package, but the estimation method is implemented in a very quick way without calling 'lm'. The robust method is based on the matlab program of Christophe Croux available from his website and the option of using parallel computation is implemented for this particular choice.The postpad option is used when the returned data needs to be of the same size as the inputed data for easier manipulation/comparison (since padding is done post-estimation, there is no bias introduced during estimation).

### Author(s)

## References

Lutkepohl, H. 2005, New introduction to multiple time series analysis, *Springer*. Croux, C. and Joossens, K. 2008, Robust estimation of the vector autoregressive model by a least trimmed squares procedure, *COMPSTAT*, 489–501.

### wmargin *Weighted Distribution Margin*

### Description

Return the weighted margin of one of 3 elliptical distributions given a matrix of weights.

## Usage

```
wmargin(distribution = "mvnorm", weights, mean, Sigma, shape = NA, skew = NA)
```
# Arguments

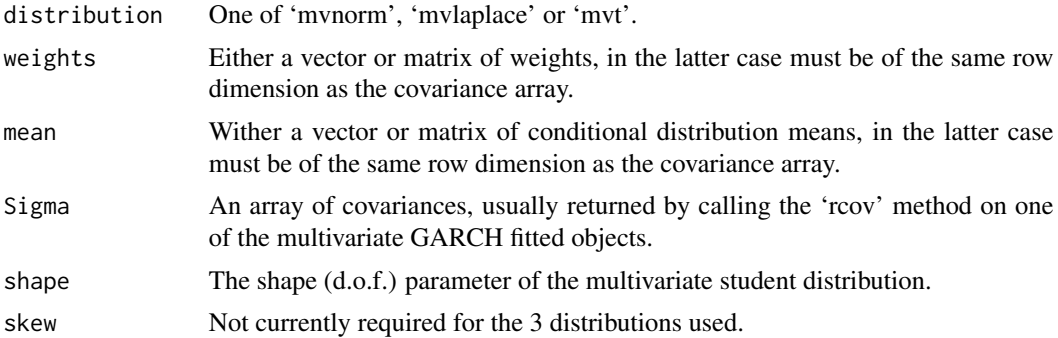

#### Details

This is just a convenience function to return the weighted variance and mean of the three elliptical distributions given a set of weights.

# Value

A matrix with each row representing the conditional weighted marginal density with corresponding parameters.

### Author(s)
# **Index**

∗ classes cGARCHfilter-class, [4](#page-3-0) cGARCHfit-class, [7](#page-6-0) cGARCHsim-class, [10](#page-9-0) cGARCHspec-class, [13](#page-12-0) DCCfilter-class, [16](#page-15-0) DCCfit-class, [18](#page-17-0) DCCforecast-class, [21](#page-20-0) DCCroll-class, [24](#page-23-0) DCCsim-class, [26](#page-25-0) DCCspec-class, [29](#page-28-0) fMoments-class, [36](#page-35-0) fScenario-class, [38](#page-37-0) goGARCHfft-class, [41](#page-40-0) goGARCHfilter-class, [42](#page-41-0) goGARCHfit-class, [46](#page-45-0) goGARCHforecast-class, [50](#page-49-0) goGARCHroll-class, [54](#page-53-0) goGARCHsim-class, [57](#page-56-0) goGARCHspec-class, [60](#page-59-0) mGARCHfilter-class, [64](#page-63-0) mGARCHfit-class, [64](#page-63-0) mGARCHforecast-class, [65](#page-64-0) mGARCHroll-class, [65](#page-64-0) mGARCHsim-class, [66](#page-65-0) mGARCHspec-class, [66](#page-65-0) ∗ datasets dji30retw, [32](#page-31-0) ∗ methods cgarchfilter-methods, [6](#page-5-0) cgarchfit-methods, [8](#page-7-0) cgarchsim-methods, [11](#page-10-0) cgarchspec-methods, [14](#page-13-0) dccfilter-methods, [17](#page-16-0) dccfit-methods, [20](#page-19-0) dccforecast-methods, [22](#page-21-0) dccroll-methods, [25](#page-24-0) dccsim-methods, [27](#page-26-0) dccspec-methods, [30](#page-29-0)

fmoments-methods, [37](#page-36-0) fscenario-methods, [39](#page-38-0) gogarchfilter-methods, [45](#page-44-0) gogarchfit-methods, [49](#page-48-0) gogarchforecast-methods, [53](#page-52-0) gogarchroll-methods, [56](#page-55-0) gogarchsim-methods, [59](#page-58-0) gogarchspec-methods, [61](#page-60-0) goload-methods, [62](#page-61-0) last-methods, [63](#page-62-0) ∗ multivariate fastica, [33](#page-32-0) radical, [67](#page-66-0) as.matrix,goGARCHfilter-method *(*goGARCHfilter-class*)*, [42](#page-41-0) as.matrix,goGARCHfit-method *(*goGARCHfit-class*)*, [46](#page-45-0) as.matrix,goGARCHforecast-method *(*goGARCHforecast-class*)*, [50](#page-49-0) as.matrix,goGARCHsim-method *(*goGARCHsim-class*)*, [57](#page-56-0) betacokurt *(*goGARCHfit-class*)*, [46](#page-45-0)

betacokurt,goGARCHfilter-method *(*goGARCHfilter-class*)*, [42](#page-41-0) betacokurt,goGARCHfit-method *(*goGARCHfit-class*)*, [46](#page-45-0) betacokurt,goGARCHforecast-method *(*goGARCHforecast-class*)*, [50](#page-49-0) betacoskew *(*goGARCHfit-class*)*, [46](#page-45-0) betacoskew,goGARCHfilter-method *(*goGARCHfilter-class*)*, [42](#page-41-0) betacoskew,goGARCHfit-method *(*goGARCHfit-class*)*, [46](#page-45-0) betacoskew,goGARCHforecast-method *(*goGARCHforecast-class*)*, [50](#page-49-0) betacovar *(*goGARCHfit-class*)*, [46](#page-45-0) betacovar,goGARCHfilter-method *(*goGARCHfilter-class*)*, [42](#page-41-0)

betacovar,goGARCHfit-method *(*goGARCHfit-class*)*, [46](#page-45-0) betacovar,goGARCHforecast-method *(*goGARCHforecast-class*)*, [50](#page-49-0) cGARCHfilter, *[6](#page-5-0)* cgarchfilter, *[3,](#page-2-0) [4](#page-3-0)* cgarchfilter *(*cgarchfilter-methods*)*, [6](#page-5-0) cgarchfilter,ANY-method *(*cgarchfilter-methods*)*, [6](#page-5-0) cgarchfilter,cGARCHspec-method *(*cgarchfilter-methods*)*, [6](#page-5-0) cGARCHfilter-class, [4](#page-3-0) cgarchfilter-methods, [6](#page-5-0) cGARCHfit, *[6](#page-5-0)*, *[9](#page-8-0)*, *[11](#page-10-0)* cgarchfit, *[3](#page-2-0)*, *[6,](#page-5-0) [7](#page-6-0)*, *[11](#page-10-0)* cgarchfit *(*cgarchfit-methods*)*, [8](#page-7-0) cgarchfit,ANY-method *(*cgarchfit-methods*)*, [8](#page-7-0) cgarchfit, cGARCHspec-method *(*cgarchfit-methods*)*, [8](#page-7-0) cGARCHfit-class, [7](#page-6-0) cgarchfit-methods, [8](#page-7-0) cGARCHsim, *[12](#page-11-0)* cgarchsim, *[3](#page-2-0)*, *[10](#page-9-0)* cgarchsim *(*cgarchsim-methods*)*, [11](#page-10-0) cgarchsim,ANY-method *(*cgarchsim-methods*)*, [11](#page-10-0) cgarchsim,cGARCHfit-method *(*cgarchsim-methods*)*, [11](#page-10-0) cGARCHsim-class, [10](#page-9-0) cgarchsim-methods, [11](#page-10-0) cGARCHspec, *[6](#page-5-0)*, *[8](#page-7-0)*, *[15](#page-14-0)* cgarchspec, *[3](#page-2-0)*, *[6](#page-5-0)*, *[8](#page-7-0)*, *[13](#page-12-0)* cgarchspec *(*cgarchspec-methods*)*, [14](#page-13-0) cgarchspec,ANY-method *(*cgarchspec-methods*)*, [14](#page-13-0) cgarchspec,uGARCHmultispec-method *(*cgarchspec-methods*)*, [14](#page-13-0) cGARCHspec-class, [13](#page-12-0) cgarchspec-methods, [14](#page-13-0) coef,cGARCHfilter-method *(*cGARCHfilter-class*)*, [4](#page-3-0) coef,cGARCHfit-method *(*cGARCHfit-class*)*, [7](#page-6-0) coef,DCCfilter-method *(*DCCfilter-class*)*, [16](#page-15-0) coef,DCCfit-method *(*DCCfit-class*)*, [18](#page-17-0) coef,DCCroll-method *(*DCCroll-class*)*, [24](#page-23-0)

coef,goGARCHfilter-method *(*goGARCHfilter-class*)*, [42](#page-41-0) coef,goGARCHfit-method *(*goGARCHfit-class*)*, [46](#page-45-0) coef,goGARCHforecast-method *(*goGARCHforecast-class*)*, [50](#page-49-0) coef,goGARCHroll-method *(*goGARCHroll-class*)*, [54](#page-53-0) convolution, *[41](#page-40-0)* convolution *(*goGARCHfit-class*)*, [46](#page-45-0) convolution,goGARCHfilter-method *(*goGARCHfilter-class*)*, [42](#page-41-0) convolution,goGARCHfit-method *(*goGARCHfit-class*)*, [46](#page-45-0) convolution,goGARCHforecast-method *(*goGARCHforecast-class*)*, [50](#page-49-0) convolution,goGARCHroll-method *(*goGARCHroll-class*)*, [54](#page-53-0) convolution,goGARCHsim-method *(*goGARCHsim-class*)*, [57](#page-56-0) cordist, [15](#page-14-0)

DCCfilter, *[18](#page-17-0)* dccfilter, *[3](#page-2-0)*, *[16](#page-15-0)*, *[30](#page-29-0)* dccfilter *(*dccfilter-methods*)*, [17](#page-16-0) dccfilter,ANY-method *(*dccfilter-methods*)*, [17](#page-16-0) dccfilter,DCCspec-method *(*dccfilter-methods*)*, [17](#page-16-0) DCCfilter-class, [16](#page-15-0) dccfilter-methods, [17](#page-16-0) DCCfit, *[21](#page-20-0)*, *[23](#page-22-0)*, *[26,](#page-25-0) [27](#page-26-0)* dccfit, *[3](#page-2-0)*, *[18](#page-17-0)*, *[23](#page-22-0)*, *[27](#page-26-0)* dccfit *(*dccfit-methods*)*, [20](#page-19-0) dccfit,ANY-method *(*dccfit-methods*)*, [20](#page-19-0) dccfit,DCCspec-method *(*dccfit-methods*)*, [20](#page-19-0) DCCfit-class, [18](#page-17-0) dccfit-methods, [20](#page-19-0) DCCforecast, *[23](#page-22-0)* dccforecast, *[3](#page-2-0)*, *[21](#page-20-0)*, *[30](#page-29-0)* dccforecast *(*dccforecast-methods*)*, [22](#page-21-0) dccforecast,ANY-method *(*dccforecast-methods*)*, [22](#page-21-0) dccforecast,DCCfit-method *(*dccforecast-methods*)*, [22](#page-21-0) DCCforecast-class, [21](#page-20-0) dccforecast-methods, [22](#page-21-0) DCCroll, *[26](#page-25-0)*

dccroll, *[3](#page-2-0)*, *[21](#page-20-0)*, *[24](#page-23-0)*, *[30](#page-29-0)* dccroll *(*dccroll-methods*)*, [25](#page-24-0) dccroll,ANY-method *(*dccroll-methods*)*, [25](#page-24-0) dccroll,DCCspec-method *(*dccroll-methods*)*, [25](#page-24-0) DCCroll-class, [24](#page-23-0) dccroll-methods, [25](#page-24-0) DCCsim, *[28](#page-27-0)* dccsim, *[3](#page-2-0)*, *[26](#page-25-0)*, *[30](#page-29-0)* dccsim *(*dccsim-methods*)*, [27](#page-26-0) dccsim,ANY-method *(*dccsim-methods*)*, [27](#page-26-0) dccsim,DCCfit-method *(*dccsim-methods*)*, [27](#page-26-0) dccsim,DCCspec-method *(*dccsim-methods*)*, [27](#page-26-0) DCCsim-class, [26](#page-25-0) dccsim-methods, [27](#page-26-0) DCCspec, *[18](#page-17-0)*, *[20](#page-19-0)*, *[25](#page-24-0)*, *[27](#page-26-0)*, *[31](#page-30-0)* dccspec, *[3](#page-2-0)*, *[18](#page-17-0)*, *[20](#page-19-0)*, *[27](#page-26-0)*, *[29](#page-28-0)* dccspec *(*dccspec-methods*)*, [30](#page-29-0) dccspec,ANY-method *(*dccspec-methods*)*, [30](#page-29-0) dccspec,uGARCHmultispec-method *(*dccspec-methods*)*, [30](#page-29-0) DCCspec-class, [29](#page-28-0) dccspec-methods, [30](#page-29-0) DCCtest, [31](#page-30-0) dfft *(*goGARCHfft-class*)*, [41](#page-40-0) dfft,goGARCHfft-method *(*goGARCHfft-class*)*, [41](#page-40-0) dji30retw, [32](#page-31-0)

```
fastica, 33, 62
first (last-methods), 63
first,ANY-method (last-methods), 63
first,array-method (last-methods), 63
first-methods (last-methods), 63
fitted,cGARCHfilter-method
        (cGARCHfilter-class), 4
fitted,cGARCHfit-method
        (cGARCHfit-class), 7
fitted,cGARCHsim-method
        (cGARCHsim-class), 10
fitted,DCCfilter-method
        (DCCfilter-class), 16
fitted,DCCfit-method (DCCfit-class), 18
fitted,DCCforecast-method
        (DCCforecast-class), 21
fitted,DCCroll-method (DCCroll-class),
        24
```
fitted,DCCsim-method *(*DCCsim-class*)*, [26](#page-25-0) fitted,fMoments-method *(*fMoments-class*)*, [36](#page-35-0) fitted,fScenario-method *(*fScenario-class*)*, [38](#page-37-0) fitted,goGARCHfilter-method *(*goGARCHfilter-class*)*, [42](#page-41-0) fitted,goGARCHfit-method *(*goGARCHfit-class*)*, [46](#page-45-0) fitted,goGARCHforecast-method *(*goGARCHforecast-class*)*, [50](#page-49-0) fitted,goGARCHroll-method *(*goGARCHroll-class*)*, [54](#page-53-0) fMoments, *[38](#page-37-0)*, *[62,](#page-61-0) [63](#page-62-0)* fmoments, *[36](#page-35-0)*, *[63](#page-62-0)* fmoments *(*fmoments-methods*)*, [37](#page-36-0) fmoments,ANY-method *(*fmoments-methods*)*, [37](#page-36-0) fMoments-class, [36](#page-35-0) fmoments-methods, [37](#page-36-0) fScenario, *[40](#page-39-0)*, *[62,](#page-61-0) [63](#page-62-0)* fscenario, *[38](#page-37-0)*, *[63](#page-62-0)* fscenario *(*fscenario-methods*)*, [39](#page-38-0) fscenario,ANY-method *(*fscenario-methods*)*, [39](#page-38-0) fScenario-class, [38](#page-37-0) fscenario-methods, [39](#page-38-0)

GARCHfilter, *[5](#page-4-0)*, *[16](#page-15-0)*, *[42](#page-41-0)*, *[64](#page-63-0)* GARCHfit, *[7](#page-6-0)*, *[19](#page-18-0)*, *[46](#page-45-0)*, *[64](#page-63-0)* GARCHforecast, *[21](#page-20-0)*, *[51](#page-50-0)*, *[65](#page-64-0)* GARCHroll, *[24](#page-23-0)*, *[55](#page-54-0)*, *[65](#page-64-0)* GARCHsim, *[10](#page-9-0)*, *[26](#page-25-0)*, *[58](#page-57-0)*, *[66](#page-65-0)* GARCHspec, *[13](#page-12-0)*, *[29](#page-28-0)*, *[60](#page-59-0)*, *[66](#page-65-0)* goGARCHfft-class, [41](#page-40-0) goGARCHfilter, *[41](#page-40-0)*, *[45](#page-44-0)*, *[59](#page-58-0)* gogarchfilter, *[3](#page-2-0)*, *[42](#page-41-0)* gogarchfilter *(*gogarchfilter-methods*)*, [45](#page-44-0) gogarchfilter,ANY-method *(*gogarchfilter-methods*)*, [45](#page-44-0) gogarchfilter,goGARCHfit-method *(*gogarchfilter-methods*)*, [45](#page-44-0) goGARCHfilter-class, [42](#page-41-0) gogarchfilter-methods, [45](#page-44-0) goGARCHfit, *[41](#page-40-0)*, *[45](#page-44-0)*, *[50](#page-49-0)*, *[54](#page-53-0)*, *[57](#page-56-0)*, *[59](#page-58-0)* gogarchfit, *[3](#page-2-0)*, *[42](#page-41-0)*, *[46](#page-45-0)*, *[62](#page-61-0)* gogarchfit *(*gogarchfit-methods*)*, [49](#page-48-0)

gogarchfit,ANY-method *(*gogarchfit-methods*)*, [49](#page-48-0) gogarchfit,goGARCHspec-method *(*gogarchfit-methods*)*, [49](#page-48-0) goGARCHfit-class, [46](#page-45-0) gogarchfit-methods, [49](#page-48-0) goGARCHforecast, *[41](#page-40-0)*, *[54](#page-53-0)* gogarchforecast, *[3](#page-2-0)*, *[50](#page-49-0)* gogarchforecast *(*gogarchforecast-methods*)*, [53](#page-52-0) gogarchforecast,ANY-method *(*gogarchforecast-methods*)*, [53](#page-52-0) gogarchforecast,goGARCHfit-method *(*gogarchforecast-methods*)*, [53](#page-52-0) goGARCHforecast-class, [50](#page-49-0) gogarchforecast-methods, [53](#page-52-0) goGARCHroll, *[41](#page-40-0)*, *[57](#page-56-0)* gogarchroll, *[3](#page-2-0)*, *[41](#page-40-0)*, *[54](#page-53-0)* gogarchroll *(*gogarchroll-methods*)*, [56](#page-55-0) gogarchroll,ANY-method *(*gogarchroll-methods*)*, [56](#page-55-0) gogarchroll,goGARCHspec-method *(*gogarchroll-methods*)*, [56](#page-55-0) goGARCHroll-class, [54](#page-53-0) gogarchroll-methods, [56](#page-55-0) goGARCHsim, *[41](#page-40-0)*, *[60](#page-59-0)* gogarchsim, *[3](#page-2-0)*, *[58](#page-57-0)* gogarchsim *(*gogarchsim-methods*)*, [59](#page-58-0) gogarchsim,ANY-method *(*gogarchsim-methods*)*, [59](#page-58-0) gogarchsim,goGARCHfilter-method *(*gogarchsim-methods*)*, [59](#page-58-0) gogarchsim,goGARCHfit-method *(*gogarchsim-methods*)*, [59](#page-58-0) goGARCHsim-class, [57](#page-56-0) gogarchsim-methods, [59](#page-58-0) goGARCHspec, *[49](#page-48-0)*, *[56](#page-55-0)*, *[60](#page-59-0)*, *[62](#page-61-0)* gogarchspec, *[3](#page-2-0)* gogarchspec *(*gogarchspec-methods*)*, [61](#page-60-0) gogarchspec,ANY-method *(*gogarchspec-methods*)*, [61](#page-60-0) goGARCHspec-class, [60](#page-59-0) gogarchspec-methods, [61](#page-60-0) goget *(*fScenario-class*)*, [38](#page-37-0) goget,ANY-method *(*fScenario-class*)*, [38](#page-37-0) goget,fScenario-method *(*fScenario-class*)*, [38](#page-37-0) goload *(*goload-methods*)*, [62](#page-61-0)

goload,ANY-method *(*goload-methods*)*, [62](#page-61-0) goload,fMoments-method *(*goload-methods*)*, [62](#page-61-0) goload,fScenario-method *(*goload-methods*)*, [62](#page-61-0) goload-methods, [62](#page-61-0) gportmoments *(*goGARCHfit-class*)*, [46](#page-45-0) gportmoments,goGARCHfilter-method *(*goGARCHfilter-class*)*, [42](#page-41-0) gportmoments,goGARCHfit-method *(*goGARCHfit-class*)*, [46](#page-45-0) gportmoments,goGARCHforecast-method *(*goGARCHforecast-class*)*, [50](#page-49-0) gportmoments,goGARCHroll-method *(*goGARCHroll-class*)*, [54](#page-53-0) gportmoments,goGARCHsim-method *(*goGARCHsim-class*)*, [57](#page-56-0) infocriteria,DCCfit-method *(*DCCfit-class*)*, [18](#page-17-0) last *(*last-methods*)*, [63](#page-62-0) last,ANY-method *(*last-methods*)*, [63](#page-62-0) last,array-method *(*last-methods*)*, [63](#page-62-0) last-methods, [63](#page-62-0) likelihood,cGARCHfilter-method *(*cGARCHfilter-class*)*, [4](#page-3-0) likelihood,cGARCHfit-method *(*cGARCHfit-class*)*, [7](#page-6-0) likelihood,DCCfilter-method *(*DCCfilter-class*)*, [16](#page-15-0) likelihood,DCCfit-method *(*DCCfit-class*)*, [18](#page-17-0)

likelihood,DCCroll-method *(*DCCroll-class*)*, [24](#page-23-0) likelihood,goGARCHfilter-method *(*goGARCHfilter-class*)*, [42](#page-41-0) likelihood,goGARCHfit-method *(*goGARCHfit-class*)*, [46](#page-45-0)

mGARCHfilter, *[5](#page-4-0)*, *[16](#page-15-0)*, *[42](#page-41-0)* mGARCHfilter-class, [64](#page-63-0) mGARCHfit, *[7](#page-6-0)*, *[19](#page-18-0)*, *[46](#page-45-0)* mGARCHfit-class, [64](#page-63-0) mGARCHforecast, *[21](#page-20-0)*, *[51](#page-50-0)* mGARCHforecast-class, [65](#page-64-0) mGARCHroll, *[24](#page-23-0)*, *[55](#page-54-0)* mGARCHroll-class, [65](#page-64-0) mGARCHsim, *[10](#page-9-0)*, *[26](#page-25-0)*, *[58](#page-57-0)*

mGARCHsim-class, [66](#page-65-0) mGARCHspec, *[13](#page-12-0)*, *[29](#page-28-0)*, *[60](#page-59-0)* mGARCHspec-class, [66](#page-65-0) multispec, *[14](#page-13-0)*, *[30](#page-29-0)* nisurface *(*goGARCHfit-class*)*, [46](#page-45-0) nisurface,DCCfilter-method *(*DCCfilter-class*)*, [16](#page-15-0) nisurface,DCCfit-method *(*DCCfit-class*)*, [18](#page-17-0) nisurface,goGARCHfilter-method *(*goGARCHfilter-class*)*, [42](#page-41-0) nisurface,goGARCHfit-method *(*goGARCHfit-class*)*, [46](#page-45-0) nportmoments *(*goGARCHfft-class*)*, [41](#page-40-0) nportmoments,goGARCHfft-method *(*goGARCHfft-class*)*, [41](#page-40-0) pfft *(*goGARCHfft-class*)*, [41](#page-40-0) pfft,goGARCHfft-method *(*goGARCHfft-class*)*, [41](#page-40-0) plot,DCCfilter,missing-method *(*DCCfilter-class*)*, [16](#page-15-0) plot,DCCfit,missing-method *(*DCCfit-class*)*, [18](#page-17-0) plot,DCCforecast,missing-method *(*DCCforecast-class*)*, [21](#page-20-0) plot,DCCroll,missing-method *(*DCCroll-class*)*, [24](#page-23-0) qfft *(*goGARCHfft-class*)*, [41](#page-40-0) qfft,goGARCHfft-method

```
radical, 62, 67
rcokurt (goGARCHfit-class), 46
rcokurt,fMoments-method
        (fMoments-class), 36
rcokurt,goGARCHfilter-method
        (goGARCHfilter-class), 42
rcokurt,goGARCHfit-method
        (goGARCHfit-class), 46
rcokurt,goGARCHforecast-method
        (goGARCHforecast-class), 50
rcokurt,goGARCHroll-method
        (goGARCHroll-class), 54
rcokurt,goGARCHsim-method
        (goGARCHsim-class), 57
rcor (goGARCHfit-class), 46
```
*(*goGARCHfft-class*)*, [41](#page-40-0)

rcor,cGARCHfilter-method *(*cGARCHfilter-class*)*, [4](#page-3-0) rcor,cGARCHfit-method *(*cGARCHfit-class*)*, [7](#page-6-0) rcor,cGARCHsim-method *(*cGARCHsim-class*)*, [10](#page-9-0) rcor,DCCfilter-method *(*DCCfilter-class*)*, [16](#page-15-0) rcor,DCCfit-method *(*DCCfit-class*)*, [18](#page-17-0) rcor,DCCforecast-method *(*DCCforecast-class*)*, [21](#page-20-0) rcor,DCCroll-method *(*DCCroll-class*)*, [24](#page-23-0) rcor,DCCsim-method *(*DCCsim-class*)*, [26](#page-25-0) rcor,goGARCHfilter-method *(*goGARCHfilter-class*)*, [42](#page-41-0) rcor,goGARCHfit-method *(*goGARCHfit-class*)*, [46](#page-45-0) rcor,goGARCHforecast-method *(*goGARCHforecast-class*)*, [50](#page-49-0) rcor,goGARCHroll-method *(*goGARCHroll-class*)*, [54](#page-53-0) rcor,goGARCHsim-method *(*goGARCHsim-class*)*, [57](#page-56-0) rcoskew *(*goGARCHfit-class*)*, [46](#page-45-0) rcoskew,fMoments-method *(*fMoments-class*)*, [36](#page-35-0) rcoskew,goGARCHfilter-method *(*goGARCHfilter-class*)*, [42](#page-41-0) rcoskew,goGARCHfit-method *(*goGARCHfit-class*)*, [46](#page-45-0) rcoskew,goGARCHforecast-method *(*goGARCHforecast-class*)*, [50](#page-49-0) rcoskew,goGARCHroll-method *(*goGARCHroll-class*)*, [54](#page-53-0) rcoskew,goGARCHsim-method *(*goGARCHsim-class*)*, [57](#page-56-0) rcov *(*goGARCHfit-class*)*, [46](#page-45-0) rcov,cGARCHfilter-method *(*cGARCHfilter-class*)*, [4](#page-3-0) rcov,cGARCHfit-method *(*cGARCHfit-class*)*, [7](#page-6-0) rcov,cGARCHsim-method *(*cGARCHsim-class*)*, [10](#page-9-0) rcov,DCCfilter-method *(*DCCfilter-class*)*, [16](#page-15-0) rcov,DCCfit-method *(*DCCfit-class*)*, [18](#page-17-0) rcov,DCCforecast-method *(*DCCforecast-class*)*, [21](#page-20-0)

rcov,DCCroll-method *(*DCCroll-class*)*, [24](#page-23-0) rcov,DCCsim-method *(*DCCsim-class*)*, [26](#page-25-0) rcov,fMoments-method *(*fMoments-class*)*, [36](#page-35-0) rcov,goGARCHfilter-method *(*goGARCHfilter-class*)*, [42](#page-41-0) rcov,goGARCHfit-method *(*goGARCHfit-class*)*, [46](#page-45-0) rcov,goGARCHforecast-method *(*goGARCHforecast-class*)*, [50](#page-49-0) rcov,goGARCHroll-method *(*goGARCHroll-class*)*, [54](#page-53-0) rcov,goGARCHsim-method *(*goGARCHsim-class*)*, [57](#page-56-0) residuals,cGARCHfilter-method *(*cGARCHfilter-class*)*, [4](#page-3-0) residuals,cGARCHfit-method *(*cGARCHfit-class*)*, [7](#page-6-0) residuals,DCCfilter-method *(*DCCfilter-class*)*, [16](#page-15-0) residuals,DCCfit-method *(*DCCfit-class*)*, [18](#page-17-0) residuals,goGARCHfilter-method *(*goGARCHfilter-class*)*, [42](#page-41-0) residuals,goGARCHfit-method *(*goGARCHfit-class*)*, [46](#page-45-0) rGARCH, *[5](#page-4-0)*, *[7](#page-6-0)*, *[10](#page-9-0)*, *[13](#page-12-0)*, *[16](#page-15-0)*, *[19](#page-18-0)*, *[21](#page-20-0)*, *[24](#page-23-0)*, *[26](#page-25-0)*, *[29](#page-28-0)*, *[42](#page-41-0)*, *[46](#page-45-0)*, *[51](#page-50-0)*, *[55](#page-54-0)*, *[58](#page-57-0)*, *[60](#page-59-0)*, *[64–](#page-63-0)[66](#page-65-0)* rmgarch *(*rmgarch-package*)*, [3](#page-2-0) rmgarch-package, [3](#page-2-0) rshape *(*DCCfit-class*)*, [18](#page-17-0) rshape,cGARCHfilter-method *(*cGARCHfilter-class*)*, [4](#page-3-0) rshape,cGARCHfit-method *(*cGARCHfit-class*)*, [7](#page-6-0) rshape,DCCfilter-method *(*DCCfilter-class*)*, [16](#page-15-0) rshape,DCCfit-method *(*DCCfit-class*)*, [18](#page-17-0) rshape,DCCforecast-method *(*DCCforecast-class*)*, [21](#page-20-0) rshape,DCCroll-method *(*DCCroll-class*)*,  $24$ rskew *(*DCCfit-class*)*, [18](#page-17-0) rskew,cGARCHfilter-method *(*cGARCHfilter-class*)*, [4](#page-3-0) rskew,cGARCHfit-method *(*cGARCHfit-class*)*, [7](#page-6-0) rskew,DCCfilter-method

*(*DCCfilter-class*)*, [16](#page-15-0) rskew,DCCfit-method *(*DCCfit-class*)*, [18](#page-17-0) rskew,DCCforecast-method *(*DCCforecast-class*)*, [21](#page-20-0) rskew,DCCroll-method *(*DCCroll-class*)*, [24](#page-23-0) setfixed<-,cGARCHspec,vector-method *(*cGARCHspec-class*)*, [13](#page-12-0) setfixed<-,DCCspec,vector-method *(*DCCspec-class*)*, [29](#page-28-0) setstart<-, cGARCHspec, vector-method *(*cGARCHspec-class*)*, [13](#page-12-0) setstart<-,DCCspec,vector-method *(*DCCspec-class*)*, [29](#page-28-0) show,cGARCHfilter-method *(*cGARCHfilter-class*)*, [4](#page-3-0) show,cGARCHfit-method *(*cGARCHfit-class*)*, [7](#page-6-0) show,cGARCHsim-method *(*cGARCHsim-class*)*, [10](#page-9-0) show,cGARCHspec-method *(*cGARCHspec-class*)*, [13](#page-12-0) show,DCCfilter-method *(*DCCfilter-class*)*, [16](#page-15-0) show,DCCfit-method *(*DCCfit-class*)*, [18](#page-17-0) show,DCCforecast-method *(*DCCforecast-class*)*, [21](#page-20-0) show,DCCroll-method *(*DCCroll-class*)*, [24](#page-23-0) show,DCCsim-method *(*DCCsim-class*)*, [26](#page-25-0) show,DCCspec-method *(*DCCspec-class*)*, [29](#page-28-0) show,fMoments-method *(*fMoments-class*)*, [36](#page-35-0) show,fScenario-method *(*fScenario-class*)*, [38](#page-37-0) show,goGARCHfilter-method *(*goGARCHfilter-class*)*, [42](#page-41-0) show,goGARCHfit-method *(*goGARCHfit-class*)*, [46](#page-45-0) show,goGARCHforecast-method *(*goGARCHforecast-class*)*, [50](#page-49-0) show,goGARCHspec-method *(*goGARCHspec-class*)*, [60](#page-59-0) sigma,cGARCHfilter-method *(*cGARCHfilter-class*)*, [4](#page-3-0) sigma,cGARCHfit-method *(*cGARCHfit-class*)*, [7](#page-6-0) sigma,cGARCHsim-method *(*cGARCHsim-class*)*, [10](#page-9-0)

sigma,DCCfilter-method *(*DCCfilter-class *)* , [16](#page-15-0) sigma,DCCfit-method *(*DCCfit-class *)* , [18](#page-17-0) sigma,DCCforecast-method *(*DCCforecast-class *)* , [21](#page-20-0) sigma,DCCroll-method *(*DCCroll-class *)* , [24](#page-23-0) sigma,DCCsim-method *(*DCCsim-class *)* , [26](#page-25-0) sigma,goGARCHforecast-method *(*goGARCHforecast-class *)* , [50](#page-49-0) sigma,goGARCHroll-method *(*goGARCHroll-class *)* , [54](#page-53-0)

uGARCHmultifit , *[9](#page-8-0)* , *[20](#page-19-0) , [21](#page-20-0)* uGARCHmultispec , *[14](#page-13-0)* , *[30](#page-29-0)*

varxfilter , *[28](#page-27-0)* , *[49](#page-48-0)* varxfilter *(*varxfit *)* , [69](#page-68-0) varxfit , *[9](#page-8-0)* , *[20](#page-19-0)* , *[28](#page-27-0)* , [69](#page-68-0) varxforecast *(*varxfit *)* , [69](#page-68-0) varxsim *(*varxfit *)* , [69](#page-68-0)

wmargin , [72](#page-71-0)